**Bachelorscriptie**

# Intrusion Detection met Core Vector Machines

# Jelle Schühmacher s0314013

J.Schuhmacher@student.science.ru.nl

# Juli 2009

Begeleider: Tom Heskes

# Inhoudsopgave

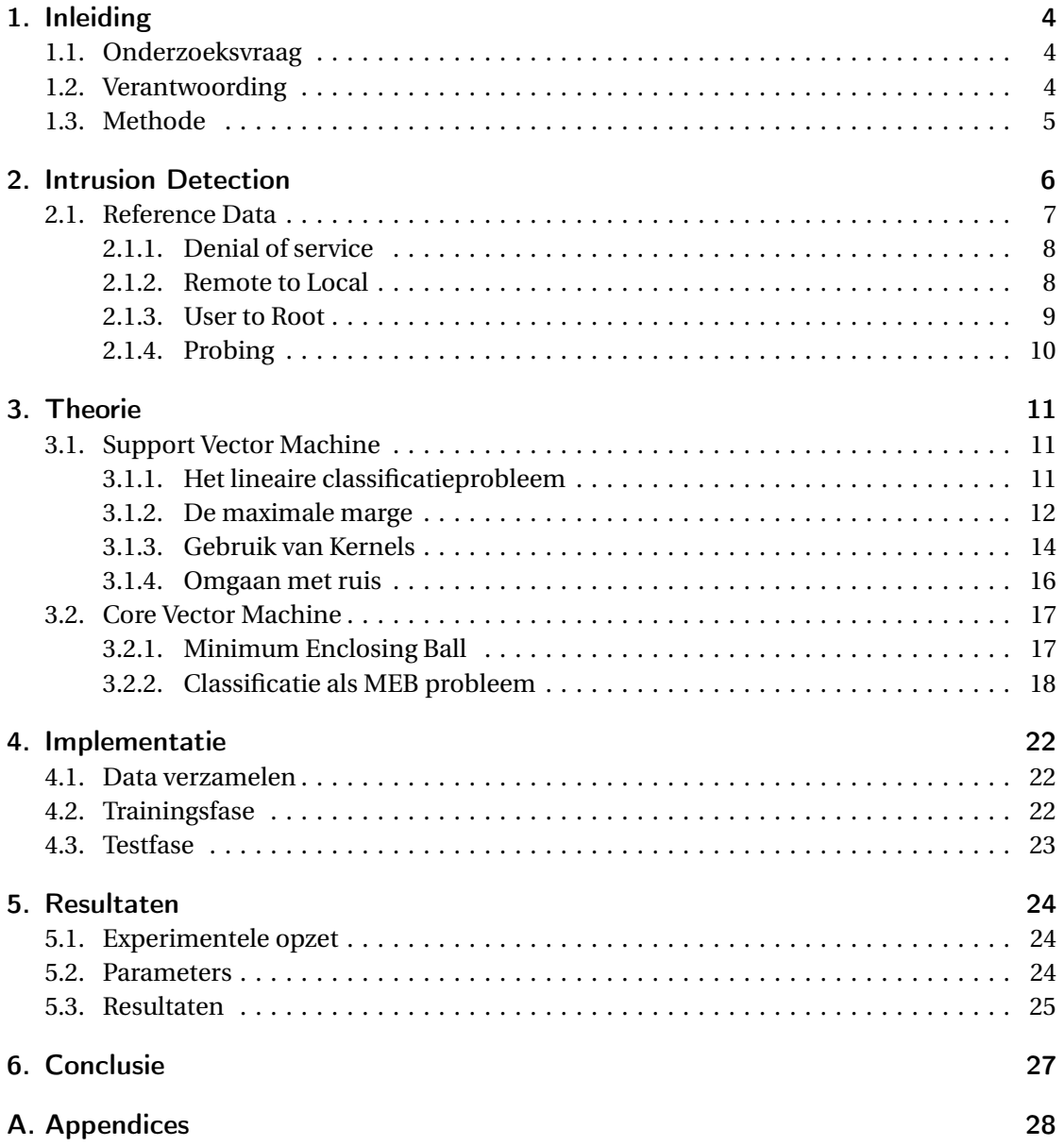

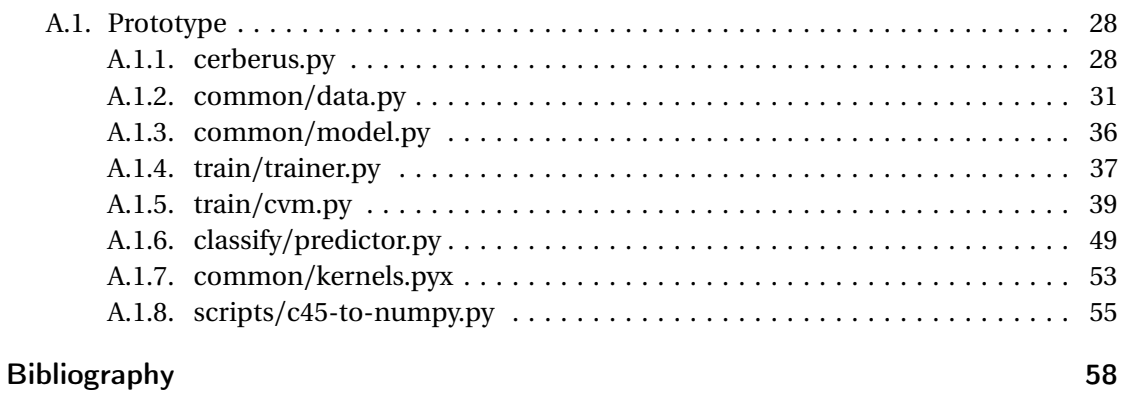

# <span id="page-3-0"></span>1. Inleiding

In 1999 was er een wedstrijd KDD99 [1] waarbij deelnemers werd gevraagd een classificatiesysteem te maken dat onderscheid kon maken tussen normale en verdachte verbindingen binnen een computernetwerk. Dit is inmiddels 10 jaar geleden. In dit onderzoek wil ik evalueren of een populaire methode, de Support Vector Machine (SVM), geschikt is voor deze taak. Verder, is het interessant om te zien hoe de resultaten zich, in termen van precisie, verhouden tot de resultaten van de toenmalige winnaar [12].

De dataset die gebruikt werd voor KDD99, bevat records van bijna vijf miljoen connecties, verdeeld over vier typen aanvallen. Elke connectie bestaat uit 41 features. Het grote aantal connecties levert een probleem op voor het gebruik van SVM's, omdat het trainen van een SVM een tijdscomplexiteit heeft van  $O(n \cdot n_{sv} + n_{sv}^3)$  [8] in het aantal datapunten *n* en het aantal Support Vectors (SV's)  $n_{sv}$ . Het aantal benodigde SV's is typisch een lineaire functie van het aantal datapunten. Dit maakt het leren van een model met een SVM uit een grote dataset een tijdrovende bezigheid.

### <span id="page-3-1"></span>1.1. Onderzoeksvraag

Is de SVM een geschikte methode om als classificatiesysteem te gebruiken voor een intrusion detection systeem? Daarbij moet een antwoord worden gezocht voor de volgende deelvragen:

- 1. Hoe kan de SVM binnen acceptabele tijd uit de dataset geleerd worden?
- 2. Is het systeem precies genoeg? Er mogen bijvoorbeeld niet teveel "false positives" optreden.
- 3. Is het classificeren van connecties snel genoeg voor realtime gebruik?
- 4. Kunnen nieuwe voorbeelden van aanvallen worden bijgeleerd?

In verband met de beperkte tijd zal dit onderzoek zich richten op het oplossen van de eerste deelvraag door middel van een implementatie van een nieuw classificatiealgoritme dat is gebaseerd op de SVM.

## <span id="page-3-2"></span>1.2. Verantwoording

Het lijkt een goed idee om een classificatiesysteem te gebruiken als onderdeel van een intrusion detection systeem (IDS), want een dergelijk systeem kan volgens sommige experts

nieuwe aanvallen herkennen. Zij stellen dat nieuwe aanvallen vaak varianten zijn van bekende aanvallen, daardoor zou er met behulp van een classificatiesysteem veel sneller gereageerd kunnen worden. Een snellere reactie resulteert in minder tijd voor een aanvaller om iets met zijn doelwit te doen. Met behulp van een classificatiesysteem zou het detecteren van aanvallen bijna real-time kunnen gebeuren.

Echter, het kan ook zijn dat een classificatiesysteem te vaak een foute beslissing neemt, waardoor het te beveiligen systeem niet meer efficiënt kan werken. Het is daarom belangrijk om een systeem te gebruiken met een grote precisie en een kleine *false positive rate*.

### <span id="page-4-0"></span>1.3. Methode

In het eerste gedeelte van deze bachelorscriptie zal ik literatuuronderzoek doen naar SVM's. Daaruit zal duidelijk worden wat de theorie achter de SVM is en welke eigenschappen deze heeft. Vervolgens zal ik met Python een implementatie van een SVM maken, gebaseerd op onderzoek dat suggereert dat trainen ook in lineaire tijd mogelijk is [7, 8, 17]. Echter, in het onderzoek van Joachims [7] is het niet duidelijk of de methode ook werkt voor niet lineair te classificeren data. In het onderzoek van Keerthi et. al. [8] wordt een methode beschreven waarbij sneller trainen ten koste gaat van precisie. Met name het onderzoek in [17] is interessant, de auteur claimt voor zijn variant op de SVM, de *Core Vector Machine*, dat trainen in lineaire tijd gaat en bovendien dat de benodigde geheugenruimte constant is en onafhankelijk van het aantal datapunten.

In dit onderzoek zal de CVM geïmplementeerd worden, omdat deze de meest gunstige eigenschappen heeft. Met deze implementatie en de KDD99 dataset zal ik een prototype classificatiesysteem voor een IDS maken. Daarvan wil ik de prestaties meten in termen van precisie.

# <span id="page-5-0"></span>2. Intrusion Detection

Een *intrusion detection systeem* (IDS) is een computerprogramma waarmee ongeautoriseerde toegang tot een computersysteem of computernetwerk gedetecteerd kan worden. Het ideaal is dat een IDS elke vorm van ongeoorloofd netwerkverkeer en ongeoorloofd computergebruik moet kunnen detecteren.

IDS kunnen worden onderverdeeld in *host-based* en *network-based* systemen. Het eerste type IDS verzamelt zoveel mogelijk gebruiksdata van één enkel systeem. Deze data wordt door het programma geanalyseerd, waarbij geprobeerd wordt daarin aanwijzingen te vinden van misbruik. Er wordt typisch naar log-bestanden, netwerkverkeer en de staat van het bestandssysteem van één computer gekeken. Als er vervolgens misbruik wordt gesignaleerd, kan er een waarschuwing worden gestuurd naar een administrator, of er kan automatisch actie worden ondernomen. Een mogelijke actie zou kunnen zijn om een gebruiker de toegang ontzeggen tot een bepaald bestand of programma.

Het tweede type, een network-based IDS, verzamelt gebruiksdata van een compleet netwerk van computers. Hier wordt typisch gekeken naar netwerkverkeer, de log-bestanden van alle systemen in het netwerk en de staat de bestandssystemen van alle systemen in het netwerk. Typische reacties in het geval van misbruik zijn het verbreken van een netwerkverbinding, of het ontzeggen van toegang tot een bepaalde service.

In een onderzoek van Axelsson [2] naar de verschillende aanpakken van IDS wordt een generiek model gegeven van alle componenten die een dergelijk systeem bevat. Zijn model is te zien in Figuur [2.1.](#page-6-1)

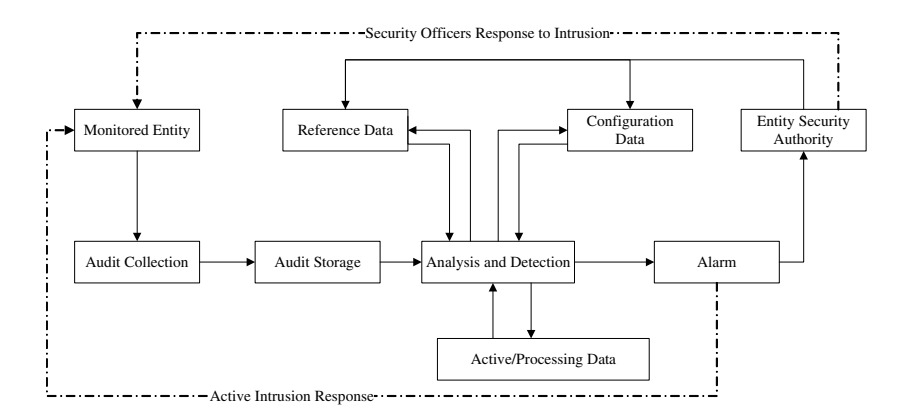

<span id="page-6-1"></span>Figuur 2.1.: Generiek model van een intrusion detection systeem

Door de omvang van een compleet intrusion detection systeem zal deze bachelorscriptie zich beperken tot het component van een host-based IDS dat onderscheid moet gaan maken tussen normaal en ongeoorloofd netwerkverkeer. Oftewel, het gedeelte *Analysis and Detection* in Figuur [2.1.](#page-6-1) Deze module wordt ontwikkeld op basis van de Core Vector Machine (CVM). Over de theorie en de implementatie is meer te vinden in Sectie [3.2](#page-16-0) en Hoofdstuk [4.](#page-21-0) Daarbij wordt als *Reference Data* de dataset voor de KDDCup-99 gebruikt.

### <span id="page-6-0"></span>2.1. Reference Data

In 1998 is door MIT Lincoln Labs het DARPA Intrusion Detection Evaluation Program gecreëerd. Een onderdeel van dit programma was een grote verzameling netwerkverkeer. Om deze data te verzamelen werd er 9 weken lang netwerkverkeer uit een *local-area network* (LAN) opgeslagen. Dit LAN simuleerde een typisch netwerk van de Amerikaanse luchtmacht, waarbij er, naast normaal gebruik, kunstmatig verschillende aanvallen werden uitgevoerd.

Dataverkeer van 7 weken was bestemd om te worden gebruikt als trainingsdata. De data werd verwerkt tot ongeveer 5 miljoen verbindings-records. De overige 2 weken waren bestemd om te worden gebruikt als testdata. Deze data werd verwerkt tot ongeveer 2 miljoen verbindings-records.

De trainingsdata bevat 24 verschillende typen aanvallen en normaal verkeer. De testdata bevat nog 14 extra typen aanvallen die niet in de trainingsdata voorkomen. De verschillende aanvallen in de dataset kunnen worden onderverdeeld in 4 categorieën, *denial-of-service* (DOS), *remote-to-local* (R2L), *user-to-root* (U2R) en *probing*. Deze worden in de volgende secties beschreven.

### <span id="page-7-0"></span>2.1.1. Denial of service

De aanvallen in de categorie DoS, zijn een verzameling aanvallen waarbij een aanvaller ervoor zorgt dat zijn doelwit, een computer of service, zoveel verbindingen te verwerken krijgt dat het systeem niet meer voor legitieme doeleinden te gebruiken is [9]. Dit kan inhouden dat de complete machine niet meer bereikbaar is via een netwerk, maar ook dat een gebruiker niet meer kan inloggen. Een aantal van de aanvallen in deze categorie misbruiken legitieme functionaliteit van de doel-machine, anderen gebruiken fouten in de implementatie van services en weer anderen creëren misvormde netwerkpakketten om de TCP/IP implementatie in de war te brengen. In Figuur [2.2](#page-7-2) staat een samenvatting van de aanvallen in de dataset en het effect dat ze hebben op hun doel.

| <b>Name</b>      | <b>Service</b>   | Vulnerable<br><b>Platforms</b> | <b>Mechanism</b> | Time to<br>Implement | <b>Effect</b>                                       |
|------------------|------------------|--------------------------------|------------------|----------------------|-----------------------------------------------------|
| Apache2          | http             | Any Apache                     | Abuse            | Short                | Crash httpd                                         |
| Back             | http             | Any Apache                     | Abuse/Bug        | Short                | Slow server response                                |
| Land             | N/A              | SunOS                          | Bug              | Short                | Freeze machine                                      |
| Mailbomb         | smtp             | All                            | Abuse            | <b>Short</b>         | Annoyance                                           |
| <b>SYN Flood</b> | Any TCP          | All                            | Abuse            | Short                | Deny service on one<br>or more ports for<br>minutes |
| Ping of Death    | icmp             | None                           | Bug              | Short                | None                                                |
| Process Table    | Any TCP          | All                            | Abuse            | Moderate             | Deny new processes                                  |
| Smurf            | icmp             | All                            | Abuse            | Moderate/<br>Long    | Network Slowdown                                    |
| Syslogd          | syslog           | Solaris                        | Bug              | Short                | Kill Syslogd                                        |
| Teardrop         | N/A              | Linux                          | Bug              | Short                | Reboot machine                                      |
| Udpstorm         | echo/<br>chargen | All                            | Abuse            | <b>Short</b>         | Network Slowdown                                    |

<span id="page-7-2"></span>Figuur 2.2.: Verschillende DoS aanvallen in KDD99

#### <span id="page-7-1"></span>**6.1.2. Remote to Local <b>According to Local**

De aanvallen in de categorie R2L beginnen met een aanvaller die geen toegang heeft tot een The Apache2 attack is a denial of service attack against an apache web server where a inloggen, of via *social engineering* toegang krijgen op het systeem. In Figuur [2.3](#page-8-1) staat een samenvatting van de aanvallen in de dataset en het effect dat ze hebben op hun doel. systeem. De aanvaller kan via een implementatiefout in een netwerkservice als gebruiker

| <b>Name</b> | <b>Service</b>                       | Vulnerable<br><b>Platforms</b> | <b>Mechanism</b> | Time to<br><b>Implement</b> | <b>Effect</b>                         |
|-------------|--------------------------------------|--------------------------------|------------------|-----------------------------|---------------------------------------|
| Dictionary  | telnet,<br>rlogin, pop,<br>imap, ftp | All                            | Abuse of Feature | Medium                      | User-level access                     |
| Ftp-write   | ftp                                  | All                            | Misconfiguration | Short                       | User-level access                     |
| Guest       | telnet,<br>rlogin                    | All                            | Misconfiguration | Short                       | User-level access                     |
| Imap        | imap                                 | Linux                          | Bug              | Short                       | Root Shell                            |
| Named       | dns                                  | Linux                          | Bug              | Short                       | Root Shell                            |
| Phf         | http                                 | All                            | Bug              | Short                       | Execute commands as<br>user http      |
| Sendmail    | smtp                                 | Linux                          | Bug              | Long                        | Execute commands as<br>root           |
| Xlock       | X                                    | All                            | Misconfiguration | Medium                      | Spoof user to obtain<br>password      |
| Xsnoop      | X                                    | All                            | Misconfiguration | Short                       | <b>Monitor Keystrokes</b><br>remotely |

<span id="page-8-1"></span>Figuur 2.3.: Verschillende R2L aanvallen in KDD99

### <span id="page-8-0"></span>2.1.3. User to Root choose good passwords, so an attacker who knows the so and attacker who knows the so and a

De categorie U2R aanvallen, zijn aanvallen waarbij de aanvaller al als normale gebruiker toegang heeft tot een bepaald systeem. De aanvaller kan, door misbruik te maken van een done with many services; tellenges kan vergroten tot systeembeheerder. Als de aanvaller eenmaal deze rechten heeft, kan hij van alles met het systeem doen. In Figuur [2.4](#page-9-1) staat een samenvatting van de aanvallen in de dataset en het effect dat ze hebben op hun doel. implementatiefout of door op een ongeoorloofde manier een wachtwoord te verkrijgen, zijn

| <b>Name</b>      | <b>Service</b>      | Vulnerable<br><b>Platforms</b> | <b>Mechanism</b>               | <b>Time to</b><br>Implement | <b>Effect</b> |
|------------------|---------------------|--------------------------------|--------------------------------|-----------------------------|---------------|
| Eject            | Any user<br>session | Solaris                        | <b>Buffer Overflow</b>         | Medium                      | Root Shell    |
| Ffbconfig        | Any user<br>session | Solaris                        | <b>Buffer Overflow</b>         | Medium                      | Root Shell    |
| <b>F</b> dformat | Any user<br>session | Solaris                        | <b>Buffer Overflow</b>         | Medium                      | Root Shell    |
| Loadmodule       | Any user<br>session | SunOS                          | Poor Environment<br>Sanitation | Short                       | Root Shell    |
| Perl             | Any user<br>session | Linux                          | Poor Environment<br>Sanitation | Short                       | Root Shell    |
| Ps               | Any user<br>session | Solaris                        | Poor Temp File<br>Management   | Short                       | Root Shell    |
| Xterm            | Any user<br>session | Linux                          | <b>Buffer Overflow</b>         | Short                       | Root Shell    |

<span id="page-9-1"></span>Figuur 2.4.: Verschillende U2R aanvallen in KDD99

### <span id="page-9-0"></span>of probing that are not careful about the way they manage temporary files. Finally, they may the way they manage temporary files. Finally, they way they way they way they way they way they way to be a set of the way to be

**2.1.4. Probing**<br>Probing is zelf geen aanval, maar over het algemeen wel hier wel een voorloper van. Probing is het automatisch op afstand onderzoeken van een computer of netwerk, op zoek naar netwerkeen samenvatting van de verschillende probing technieken in de dataset en datgene waarnaar net automatisch op afstand onderzoeken van een computer of netwerk, op zoek naar netwerk<br>programma's waar een fout in zit, configuratiefouten en andere zwaktes. In Figuur [2.5](#page-9-2) staat<br>can computeritie zoen de werelijke de ana ze zoeken.

| <b>Name</b> | <b>Service</b> | Vulnerable<br><b>Platforms</b> | <b>Mechanism</b> | <b>Time to</b><br><b>Implement</b> | <b>Effect</b>                      |
|-------------|----------------|--------------------------------|------------------|------------------------------------|------------------------------------|
| Ipsweep     | <b>ICMP</b>    | All                            | Abuse of Feature | Short                              | Finds active<br>machines           |
| Mscan       | many           | All                            | Abuse of Feature | Short                              | Looks for known<br>vulnerabilities |
| Nmap        | many           | All                            | Abuse of Feature | Short                              | Finds active ports<br>on a machine |
| Saint       | many           | All                            | Abuse of Feature | Short                              | Looks for known<br>vulnerabilities |
| Satan       | many           | All                            | Abuse of Feature | Short                              | Looks for known<br>vulnerabilities |

<span id="page-9-2"></span>59 Figuur 2.5.: Verschillende probing technieken in KDD99

# <span id="page-10-0"></span>3. Theorie

Het classificatieonderdeel voor het IDS in deze bachelorscriptie wordt gebaseerd op een variatie op de *Support Vector Machine* (SVM), namelijk de *Core Vector Machine* (CVM) [17]. In Sectie [3.1](#page-10-1) wordt de theorie achter de standaard SVM beschreven. In Sectie [3.2.1](#page-16-1) wordt een alternatieve manier om het classificatieprobleem te zien beschreven. Verder beschrijft Sectie [3.2](#page-16-0) een algoritme dat deze alternatieve probleemformulering gebruikt om data te classificeren.

### <span id="page-10-1"></span>3.1. Support Vector Machine

De *Support Vector Machine* (SVM) [5] is een populaire methode bij veel onderzoekers, omdat deze op dit moment tot de meest precieze classificatiemethoden behoort. In zijn originele vorm is de SVM een binair classificatiealgoritme, alhoewel er al vele varianten bij zijn gekomen. De beschrijving hieronder zal echter beperkt blijven tot het binaire algoritme.

#### <span id="page-10-2"></span>3.1.1. Het lineaire classificatieprobleem

De SVM biedt een oplossing voor het *lineaire classificatieprobleem*. Lineaire classificatie is het in twee klassen verdelen van een groep objecten in een ruimte, door middel van een lijn of vlak.

Dit kan preciezer geformuleerd worden als: Gegeven een lineair separeerbare dataset *S* met *m* punten,  $S = \{(\mathbf{x}_i, t_i)\}_{i=1}^m$ , waar  $t_i$  de klasse is van datapunt  $\mathbf{x}_i = (x_{i1}, \dots, x_{in})$  en  $t_i \in \{+1, -1\}$ . Probeer nu een hypervlak te vinden dat een scheiding aanbrengt in de dataset zodat alle datapunten met klasse +1 zich aan één kant van het vlak bevinden en alle punten met klasse −1 zich aan de andere kant van het vlak bevinden. Een formele definitie van het hypervlak is:

<span id="page-10-4"></span>
$$
y(\mathbf{x}_i) = \mathbf{w}^T \cdot \phi(\mathbf{x}_i) + b,\tag{3.1}
$$

waarin  $\phi(\mathbf{x})$  een vooraf vastgelegde afbeelding is<sup>[1](#page-10-3)</sup>, *b* is de bias en **w** is een set gewichten. Zoek nu die gewichten  $\mathbf{w} = (w_1, \dots, w_n)$  en bias *b* zodat  $t_i y(\mathbf{x}_i) > 0$ , oftewel:

$$
sign(y(\mathbf{x}_i)) = \begin{cases} +1 & \text{als } t_i = +1, \\ -1 & \text{als } t_i = -1. \end{cases}
$$
 (3.2)

Zodra het hypervlak *y* (**x**) gevonden is kan deze gebruikt worden om nieuwe datapunten mee te classificeren.

<span id="page-10-3"></span><sup>1</sup>Zie ook Sectie [3.1.3](#page-13-0)

#### <span id="page-11-0"></span>3.1.2. De maximale marge

In het algemeen kunnen er meerdere hypervlakken gevonden worden die een dataset verdelen. Deze classificeren niet allemaal even precies, dus is het interessant om de meest optimale scheiding te zoeken. In het geval van de SVM kiest men het hypervlak met de maximale marge. Een voorbeeld van de maximale marge is te zien in Figuur [3.1](#page-11-1)<sup>[2](#page-11-2)</sup>. Een verantwoording van deze

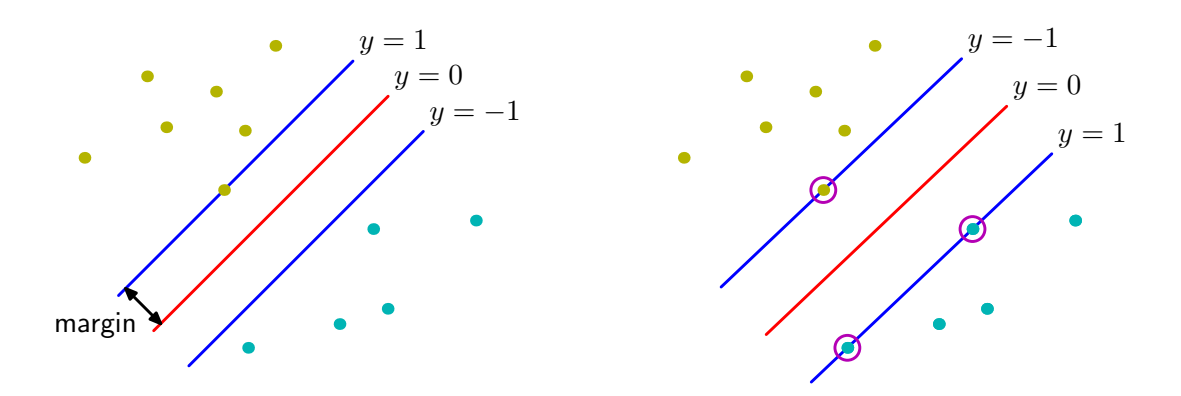

Figuur 3.1.: Links: een hypervlak dat de data scheidt. Rechts: het hypervlak met de maximale marge

keuze wordt gegeven in de *statistical learning theory* [18]. Dit kan worden samengevat als: indien er geen extra informatie is over ongeziene punten, dan maximaliseert het hypervlak de verwachtte generalisatie. De classificatiefout wordt hiermee geminimaliseerd [5].

Indien alle datapunten correct zijn geclassificeerd,  $t_i y(\mathbf{x}_i) > 0$ , dan is het scheidende hypervlak gedefinieerd door  $y(x) = 0$ . De afstand van een datapunt tot dit vlak is dan [3]:

<span id="page-11-1"></span>
$$
\frac{1}{\|\mathbf{w}\|} \cdot t_i \cdot y(\mathbf{x}_i) = \frac{1}{\|\mathbf{w}\|} \cdot t_i(\mathbf{w}^T \cdot \phi(\mathbf{x}_i) + b).
$$
 (3.3)

Voor een maximale marge moet de afstand tussen het gevonden hypervlak en de set van dichtstbijzijnde datapunten zo groot mogelijk zijn. Oftewel, optimaliseer de parameters **w**,*b* zo dat de afstand van de dichtstbijzijnde punten tot het hypervlak maximaal is. Formeel kan dit geschreven worden als:

<span id="page-11-3"></span>
$$
\underset{\mathbf{w},b}{\arg\max} \Big\{ \frac{1}{||\mathbf{w}||} \cdot \min_i \big\{ t_i(\mathbf{w}^T \cdot \phi(\mathbf{x}_i) + b) \big\} \Big\}. \tag{3.4}
$$

Een directe oplossing voor dit probleem is erg complex, maar door het om te schrijven in een equivalent probleem is er toch een oplossing te vinden. De afstand van een punt **x** tot

<span id="page-11-2"></span><sup>2</sup>Figuren uit [3]

het hypervlak verandert niet als de gewichten en de bias met dezelfde constante, *k* , worden geschaald:

$$
\frac{1}{\|\mathbf{w}\|} \cdot t_i \cdot y(\mathbf{x}_i) = \frac{1}{k \cdot \|\mathbf{w}\|} \cdot t_i(k \cdot \mathbf{w}^T \cdot \phi(\mathbf{x}_i) + k \cdot b).
$$
 (3.5)

Dit maakt het mogelijk om die *k* zo te kiezen dat het punt dat het dichtst bij het hypervlak ligt een afstand van 1 tot het hypervlak heeft. Als de hele dataset correct geclassificeerd kan worden geldt hierdoor voor alle datapunten:

<span id="page-12-1"></span>
$$
t_i(\mathbf{w}^T \phi(\mathbf{x}_i) + b) \ge 1
$$
\n(3.6)

Per definitie is er altijd minstens één datapunt het dichtst bij het hypervlak. Indien de marge van het hypervlak maximaal is, moeten er minimaal twee punten zijn met afstand 1, één voor elke klasse. In Vergelijking [3.4](#page-11-3) wordt het rechtergedeelte dan gelijk aan 1, dus hoeft alleen ||**w**||−<sup>1</sup> gemaximaliseerd te worden. Dit is hetzelfde als ||**w**||<sup>2</sup> minimaliseren:

<span id="page-12-0"></span>
$$
\underset{\mathbf{w}}{\arg\min} \frac{1}{2} ||\mathbf{w}||^2. \tag{3.7}
$$

Traditioneel wordt Vergelijking [3.7](#page-12-0) opgelost door deze te transformeren naar een duale formulering, al blijkt uit [4] dat dat strikt genomen niet nodig is. Vergelijking [3.7](#page-12-0) samen met de restricties die worden gedefinieerd door Vergelijking [3.6](#page-12-1) zijn een optimalisatieprobleem. Het dualiteitsprincipe uit de optimalisatietheorie stelt dat een dergelijk probleem bekeken kan worden vanuit twee gelijke standpunten, primaal en duaal. In de primale formulering moeten de gewichten **w** en de bias *b* expliciet berekend worden. In een duale formulering is de oplossing een lineaire combinatie van punten in de dataset.

Vergelijking [3.7](#page-12-0) kan worden omgevormd tot een duaal probleem met behulp van Lagrange multiplicatoren. Met Lagrange multiplicatoren kunnen de restricties in Vergelijking [3.6](#page-12-1) en het probleem zelf in één vergelijking worden geplaatst. Dit ziet er als volgt uit:

<span id="page-12-2"></span>
$$
L(\mathbf{w}, b, \alpha) = \frac{1}{2} ||\mathbf{w}||^2 - \sum_{i=1}^{m} \alpha_i \{ t_i (\mathbf{w}^T \phi(\mathbf{x}_i) + b) - 1 \}.
$$
 (3.8)

In deze (primale) vergelijking is  $\alpha = (\alpha_0, \dots, \alpha_m)$  de vector van Lagrange multiplicatoren, hier geldt dat  $a_i \ge 0$  en  $a_i \{ t_i(\mathbf{w}^T \phi(\mathbf{x}_i) + b) - 1 \} = 0$ . Deze vergelijking kan worden omgevormd tot een duaal probleem door de partiële afgeleide naar **w** gelijk te stellen aan 0:

$$
\frac{\partial L(\mathbf{w}, b, \alpha)}{\partial \mathbf{w}} = \mathbf{w} - \sum_{i=1}^{m} t_i \alpha_i \mathbf{x}_i = 0,
$$
\n(3.9)

en ditzelfde te doen voor *b*:

$$
\frac{\partial L(\mathbf{w}, b, \alpha)}{\partial b} = \mathbf{w} - \sum_{i=1}^{m} t_i \alpha_i = 0.
$$
\n(3.10)

<span id="page-13-2"></span>Dit geeft de volgende twee relaties:

$$
\mathbf{w} = \sum_{i=1}^{m} t_i \alpha_i \mathbf{x}_i,
$$
  
\n
$$
0 = \sum_{i=1}^{m} t_i \alpha_i.
$$
 (3.11)

Deze kunnen dan ingevuld worden in Vergelijking [3.8](#page-12-2) zodat het volgende duale probleem ontstaat:

$$
L(\mathbf{w}, b, \alpha) = \frac{1}{2} ||\mathbf{w}||^2 - \sum_{i=1}^m \alpha_i \{ t_i (\mathbf{w}^T \phi(\mathbf{x}_i) + b) - 1 \}
$$
  
= 
$$
\sum_{i=1}^m \alpha_i - \frac{1}{2} \sum_{i,j=1}^m t_i t_j \alpha_i \alpha_j \phi(\mathbf{x}_i)^T \phi(\mathbf{x}_j).
$$
 (3.12)

<span id="page-13-1"></span>Hier gelden nog steeds de voorwaarden:

$$
\alpha_i \ge 0,
$$
  
\n
$$
\alpha_i \{ t_i(\mathbf{w}^T \phi(\mathbf{x}_i) + b) - 1 \} = 0,
$$
\n(3.13)

deze worden de *Karush-Kuhn-Tucker* (KKT) voorwaarden genoemd.

In de duale formulering [3.12](#page-13-1) is de oplossing alleen nog afhankelijk van de Lagrange multiplicatoren en de dataset, **w** en *b* kunnen gevonden worden met behulp van de vergelijkingen in [3.11.](#page-13-2) Alleen de Lagrange multiplicatoren die groter zijn dan 0 voegen iets toe aan de oplossing. Deze komen overeen met die datapunten die op de rand van de marge liggen, de omcirkelde punten in Figuur [3.1.](#page-11-1) De punten dragen als het ware het gevonden hypervlak, ze heten daarom dan ook *Support Vectors* (SV). Er geldt:

$$
y(\mathbf{x}, a, b) = \sum_{i=1}^{m} t_i \alpha_i \phi(\mathbf{x}_i)^T \phi(\mathbf{x}) + b
$$
  
= 
$$
\sum_{i \in SV} t_i \alpha_i \phi(\mathbf{x}_i)^T \phi(\mathbf{x}) + b.
$$
 (3.14)

<span id="page-13-3"></span>Oftewel alle andere punten geven geen extra informatie, ze dragen niets bij aan de oplossing. In theorie zouden deze punten kunnen worden weggelaten, zonder dat de oplossing zou veranderen.

#### <span id="page-13-0"></span>3.1.3. Gebruik van Kernels

In de beschrijving tot nu toe is alleen gekeken naar lineair separeerbare datasets, dat wil zeggen datasets waarvan de klassen gescheiden kunnen worden met een hypervlak. In de praktijk

komen echter ook vaak datasets voor die niet lineair separeerbaar zijn. Er bestaat echter een truuk die dit toch mogelijk maakt. In de vergelijkingen tot nu toe komt steeds de afbeelding  $\phi(\mathbf{x})$  voor, dit is een transformatie van de datapunten  $\phi(\mathbf{x}) : \mathcal{R}^n \to \mathcal{R}^q$  tot een dimensie *q* waarin een hypervlak de datapunten wel kan scheiden. Een illustratie van dit principe is te zien in Figuur [3.2](#page-14-0)

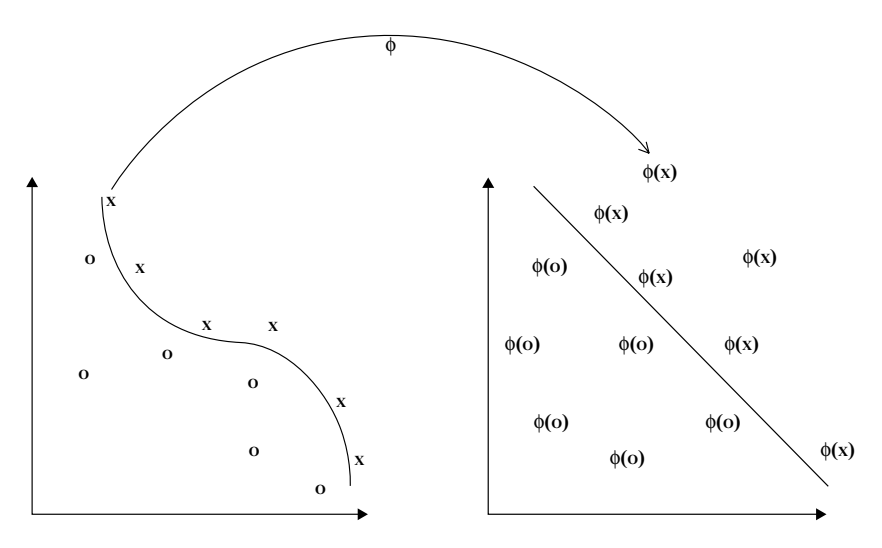

<span id="page-14-0"></span>Figuur 3.2.:  $\phi(\textbf{x})$  maakt de dataset lineair separeerbaar  $\mathbf{S}$  from the inputs.

lijking [3.12](#page-13-1) voor, duur omdat de dimensie van  $\phi((x))$  mogelijk oneindig zou kunnen zijn. Echter door  $\phi(\mathbf{x})$  slim te kiezen is het mogelijk om de transformatie niet expliciet uit te voeren transformatie  $\phi$  :  $\mathbf{x} = (x_1, x_2) \rightarrow \phi(\mathbf{x}) = (x_1^2, x_2^2, \sqrt{2}x_1x_2)$  van  $\mathcal{R}^2$  naar  $\mathcal{R}^3$ . Dan geldt dat: Als gevolg van deze transformatie komt er een computationeel duur inproduct in Vergeen impliciet in de hoog dimensionale ruimte te rekenen. Een voorbeeld uit [13]; neem de p

$$
\phi(\mathbf{x})^T \phi(\mathbf{z}) = (x_1^2, x_2^2, \sqrt{2}x_1x_2)^T (z_1^2, z_2^2, \sqrt{2}z_1z_2)
$$
  
=  $x_1^2 z_1^2 + x_2^2 z_2^2 + 2x_1x_2z_1z_2$   
=  $(x_1z_1 + x_2z_2)^2 = (\mathbf{x}^T \mathbf{z})^2$  (3.15)

.<br>Het inproduct van de getransformeerde punten is nu gelijk aan het inproduct tussen twee that best interpretational training set  $K(x)$ ,  $\frac{1}{2}$ ,  $\frac{1}{2}$ ,  $\frac{1}{2}$ ,  $\frac{1}{2}$ ,  $\frac{1}{2}$ ,  $\frac{1}{2}$ ,  $\frac{1}{2}$ ,  $\frac{1}{2}$ ,  $\frac{1}{2}$ ,  $\frac{1}{2}$ ,  $\frac{1}{2}$ ,  $\frac{1}{2}$ ,  $\frac{1}{2}$ ,  $\frac{1}{2}$ ,  $\frac{1}{2}$ ,  $\frac{1}{2}$ Het resultaat  $K(\mathbf{x}, \mathbf{z}) = (\mathbf{x}^T \mathbf{z})^2$  wordt een *Kernel*-functie genoemd, overal waar  $\phi(\mathbf{x})^T \phi(\mathbf{z})$  staat kan nu *K* (**x**, **z**) worden ingevuld. Deze truc, de *Kernel trick*, is mogelijk zolang de transformatie  $\phi(\mathbf{x})$  voldoet aan [15]: datapunten in het kwadraat, de transformatie zelf hoeft niet meer expliciet gedaan te worden.

 $\sum_{i=1}^{n}$   $\sum_{i=1}^{n}$  **Mercer's Theorema.** *Een Kernel-functie K kan worden uitgedrukt als* 

$$
K(\mathbf{u}, \mathbf{v}) = \phi(\mathbf{u})^T \phi(\mathbf{v})
$$

dan en slechts dan als, voor elke functie g $(x)$  waarvoor geldt dat  $\int g(x)^2 dx$  eindig is, geldt dat.

$$
\int K(\mathbf{x}, \mathbf{y}) g(\mathbf{x}) g(\mathbf{y}) d\mathbf{x} d\mathbf{y} \ge 0.
$$

In [13] staat een lijst met tot nu toe bekende kernels en manieren om nieuwe kernels te maken.

### <span id="page-15-0"></span>3.1.4. Omgaan met ruis

Afhankelijk van de gebruikte kernel is het nu soms mogelijk om altijd een oplossing te vinden in een hogere dimensie. Als een dataset ruis bevat, kan het voorkomen dat er een hypervlak in een hoge dimensie gevonden wordt die de data perfect separeert, terwijl er misschien een oplossing in een lagere dimensie bestaat met een grotere marge (en dus waarschijnlijk een betere generalisatie geeft). Dit gebeurt als er ruis-data in de marge van de ideale oplossing ligt en als de klassen in de dataset overlappen. Een oplossing hiervoor, is het gebruik van *slack*-variabelen *ξ<sup>i</sup>* ≥ 0, deze zorgen ervoor dat een gedeelte van de dataset fout geclassificeerd mag worden, zoals te zien in Figuur [3.3.](#page-15-1)

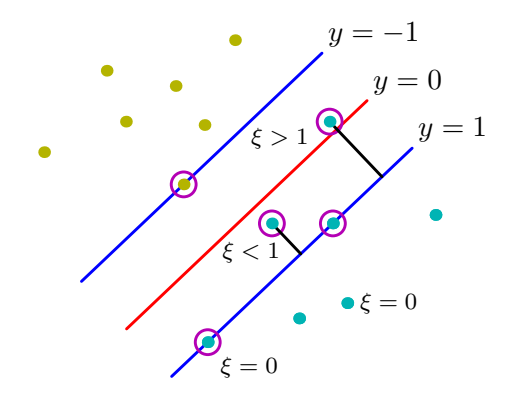

Figuur 3.3.: *ξ<sup>i</sup>* maakt beperkt foute classificaties mogelijk

Er wordt één variabele per datapunt ingevoerd, waarvoor geldt dat:

<span id="page-15-1"></span>
$$
\xi_i = \begin{cases}\n0 & \text{alss} \, i \, g \, n(y(\mathbf{x}_i)) = t_i, \\
|t_i - y(\mathbf{x}_i)| & \text{alss} \, i \, g \, n(y(\mathbf{x}_i)) \neq t_i.\n\end{cases}\n\tag{3.16}
$$

Verder wordt er een door de gebruiker te kiezen constante *C* ingevoerd, de complexiteitsconstante. Deze constante wordt gebruikt om een evenwicht aan te brengen tussen de slackvariabelen en normale classificatie. Het nieuwe primale optimalisatieprobleem wordt nu:

$$
\underset{\mathbf{w}}{\arg \min} \frac{1}{2} ||\mathbf{w}||^2 + C \sum_{i=1}^{m} \xi_i.
$$
 (3.17)

Het blijkt echter dat dit in de duale formulering alleen leidt tot een verandering in de voorwaarden, namelijk [6]:

$$
\alpha_i \ge 0,
$$
  
\n
$$
\alpha_i \le C,
$$
  
\n
$$
\alpha_i \{t_i(\mathbf{w}^T \phi(\mathbf{x}_i) + b) - 1\} = 0,
$$
  
\n(3.18)

voor de rest blijven de vergelijkingen hetzelfde.

### <span id="page-16-0"></span>3.2. Core Vector Machine

Uit Vergelijking [3.14](#page-13-3) wordt duidelijk dat alleen die punten die binnen de verzameling SV's vallen bijdragen aan een oplossing. Dit is één van de achterliggende gedachten waarop Tsang et al. [17] de *Core Vector Machine* (CVM) hebben gebaseerd. De CVM verdeelt de datapunten eerst in potentiële support vectors en nutteloze punten. De nuttige punten worden vervolgens gebruikt om **w** en *b* te vinden.

#### <span id="page-16-1"></span>3.2.1. Minimum Enclosing Ball

Een belangrijk concept in de theorie van de CVM is de *Minimum Enclosing Ball* (MEB). Hiermee wordt de scheiding tussen potentieel nuttige en nutteloze datapunten berekend. De MEB wordt gedefinieerd als: gegeven een verzameling met *m* punten  $S = {\mathbf{x}_i}_{i=1}^m$ , dan is *M E B*(*S*) de kleinste bal die alle punten uit *S* bevat. Exacte oplossingen voor het MEB probleem zijn in het algemeen niet efficiënt te berekenen zodra de dimensie van de punten groter wordt dan 30. Echter er bestaan snellere algoritmes die een benadering van de MEB met een kleine positieve foutmarge *ε* kunnen uitrekenen. Dit type benadering zal gebruikt worden om een efficiënter leeralgoritme te maken. Het idee is dat het deze benadering de uiteindelijke precisie niet significant negatief zal beïnvloeden, omdat deze in de meeste situaties toch afhangt van de gekozen complexiteits-constante [17].

Hiervoor is het eerst nodig om de definitie voor de benadering van de MEB formeler te maken. Definieer *B*(**c**,*R*) als een bal met radius *R* en middelpunt **c**. Verder is er een fout *ε*, deze is per definitie altijd  $\geq 0$ . De bal  $B(c,(1+\epsilon)R)$  is dan een  $(1+\epsilon)$ -benadering van  $MEB(S)$ als geldt dat de radius kleiner of gelijk is aan de radius van de MEB:

$$
R \le r_{MEB(S)},\tag{3.19}
$$

en verder geldt dat alle punten binnen de benaderde bal vallen:

$$
S \subset B(\mathbf{c}, (1+\epsilon)R). \tag{3.20}
$$

In deze vorm is het natuurlijk alleen interessant als  $\epsilon$  zo klein mogelijk is. Het blijkt echter dat het ook mogelijk is om een goede benadering te vinden voor *M E B*(*S*) zonder alle punten dat het ook mogelijk is om een goede benadering te vinden voor *M E B*(S) zonder alle punten<br>in de verzameling S te gebruiken. Dit kan met een deelverzameling, de *Core Set* van S. Een of the correct variable with the same method of the correct variable of the set variation of the verzameling Q is een Core Set van S als de bal B met radius  $(1+\epsilon)r_{MEB(Q)}$  alle punten uit S bevat, oftewel: called the *core* setting from S can of the *core set* and efficient approximation. More setting and efficient approximation. More set and efficient approximation. More set and efficient approximation. More set and efficie

$$
S \subset B(\mathbf{c}, (1+\epsilon)r), \tag{3.21}
$$

waarbij  $B(c, r) = MEB(Q)$ , dit is te zien in Figuur [3.4.](#page-17-1)

<span id="page-17-1"></span>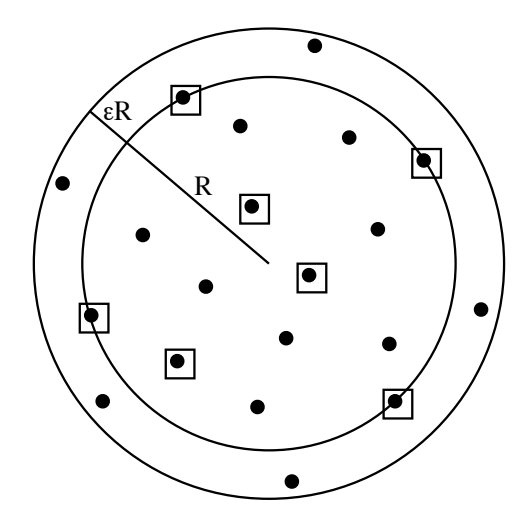

Figuur 3.4.: Punten met een vierkantje behoren tot de Core Set

### <span id="page-17-0"></span>3.2.2. Classificatie als MEB probleem

Stel dat er een afbeelding  $\phi$  is waardoor alle punten in de dataset worden afgebeeld in een bal in de getransformeerde ruimte. De kleinst mogelijke bal die alle punten bevat kan dan worden<br>. **B**(*c*) is expanded the functionally by including the function of the function of the  $\frac{1}{2}$ 

$$
\underset{R^2,\mathbf{c}}{\arg\min} ||\mathbf{c} - \phi(\mathbf{x}_i)||^2 \le R^2. \tag{3.22}
$$

De kleinste radius geeft ook automatisch het middelpunt **c** van de bal. Deze vergelijking kan ook weer worden omgevormd tot een duaal probleem:

$$
\arg\max_{\alpha_i} \sum_{i=1}^m \alpha_i k(\mathbf{x}_i, \mathbf{x}_i) - \sum_{i,j=1}^m \alpha_i \alpha_j k(\mathbf{x}_i, \mathbf{x}_j),
$$
\n(3.23)

waarbij de oplossing aan de voorwaarden  $a_i \ge 0$  en  $\sum_{i=1}^{m} a_i = 1$  moet voldoen. Als de gekozen Kernel-functie nu ook de eigenschap heeft dat *K* (**x**,**x**) constant is, kan de gevonden vergelijking versimpeld worden tot:

<span id="page-18-0"></span>
$$
\arg \max_{\alpha_i} -\sum_{i,j=1}^m \alpha_i \alpha_j k(\mathbf{x}_i, \mathbf{x}_j). \tag{3.24}
$$

Uit het artikel van Tsang et. al. [17] blijkt dat dit optimimalisatieprobleem in feite dezelfde is als die van de L2-SVM. Maar dit geldt alleen als er een geschikte afbeelding *φ* is gekozen, dat wil zeggen een afbeelding die een kernel matrix met een constante diagonaal oplevert. De L2-SVM is een kleine variant op de L1-SVM zoals beschreven in Sectie [3.1.](#page-10-1) De L2-SVM wordt gevonden door het volgende optimalisatieprobleem op te lossen:

$$
\underset{\mathbf{w},b,\rho,\xi_{i}}{\arg \min} ||\mathbf{w}||^{2} + b^{2} - 2\rho + C \sum_{i=1}^{m} \xi_{i}^{2},
$$
\n(3.25)

met de voorwaarden:

$$
t_i(\mathbf{w}^T \phi(\mathbf{x}_i) + b \ge \rho - \xi_i. \tag{3.26}
$$

Deze vergelijking kan ook weer worden omgevormd tot een duaal probleem:

<span id="page-18-1"></span>
$$
\arg \max_{\alpha} -\sum_{i,j=1}^{m} \alpha_i \alpha_j (t_i t_j k(\mathbf{x}_i, \mathbf{x}_j) + t_i t_j + \frac{\delta_{ij}}{C}).
$$
\n(3.27)

Het enige verschil is dat de te minimaliseren fout wordt gekwadrateerd, hier zitten enkele vooren nadelen aan, deze zijn na te lezen in [10]. Een gevolg hiervan is dat de bias niet wegvalt en dat het te vinden hypervlak *ρ* nu expliciet in het optimalisatieprobleem staat. Het idee is nu om te proberen een afbeelding *φ*(**x**) te zoeken zodat het hypervlak *ρ* altijd de vorm heeft van Vergelijking [3.24.](#page-18-0) Als dat lukt dan is het hypervlak een *M E B* en is het mogelijk om een oplossing voor de L2-SVM te vinden met behulp van een (1 + *ε*)-benadering van de *M E B*.

Met de afbeelding  $\phi(\mathbf{x})$  kan een nieuwe afbeelding  $\ddot{\phi}(\mathbf{x})$  worden gedefinieerd:

$$
\tilde{\phi}: \phi(\mathbf{x}_i) \to \tilde{\phi}(\mathbf{x}) = (t_i \phi(\mathbf{x}_i), t_i, \frac{1}{\sqrt{C}} \mathbf{e}_i),
$$
\n(3.28)

waarbij **e***<sup>i</sup>* een *m*-dimensionele vector is, zodat alleen op plaats *i* een 1 staat en de rest van de vector 0 is. Dan is de uiteindelijke kernel-functie door deze afbeelding veranderd in:

$$
\tilde{k}(\mathbf{x}_i, \mathbf{x}_j) = t_i t_j k(\mathbf{x}_i, \mathbf{x}_j) + t_i t_j + \frac{\delta_{ij}}{C}.
$$
\n(3.29)

Deze functie kan gebruikt worden om Vergelijking [3.27](#page-18-1) te vereenvoudigen tot:

$$
\arg \max_{\alpha} -\sum_{i,j=1}^{m} \alpha_i \alpha_j \tilde{k}(\mathbf{x}_i, \mathbf{x}_j). \tag{3.30}
$$

Dit is hetzelfde als Vergelijking [3.24,](#page-18-0) dus door een (1 + *ε*)-benadering van de *M E B* van de dataset te vinden is het nu mogelijk om een hypervlak te vinden dat even precies is als de oplossing die door de L2-SVM gevonden zou worden.

Het algoritme om een dergelijke benadering te vinden maakt in stap 4 nog steeds gebruik van een SVM-implementatie, de snelheidswinst bij het trainen is grotendeels te danken aan het feit dat deze SVM-implementatie alleen de potentiële SVs hoeft te bekijken. Het aantal punten in de Core Set is vele malen kleiner dan het aantal punten in de totale dataset. Het algoritme werkt in grote lijnen als volgt:

- 1. Initialisatie:
	- a) Kies een willekeurig punt **x**<sup>0</sup> en zoek daarbij een ander punt dat er zo ver mogelijk vandaan ligt: **x**1. Zoek daar weer een punt bij dat er zo ver mogelijk vandaan ligt: **x**2. Dit zijn de eerste 2 punten in de Core Set  $SC: SC_0 = x_1, x_2$ .
	- b) Kies als voorlopig middelpunt het midden van de Core Set:  $\mathbf{c}_0 = \frac{1}{2}$  $\frac{1}{2}(\tilde{\phi}(\mathbf{x}_1) + \tilde{\phi}(\mathbf{x}_2)).$
	- c) Kies als voorlopige radius de helft van de afstand in de Core Set:  $R_0 = \frac{1}{2}$  $\frac{1}{2}$ || $\tilde{\phi}$ (**x**<sub>1</sub>) –  $\tilde{\phi}(\mathbf{x}_2)$ ||.
- 2. Stop indien er geen punt in de rest van de dataset zit die buiten de  $(1+\epsilon)$ -benadering van de *M E B* valt.
- 3. Neem het verste punt van het midden van de huidige *M E B* en voeg deze toe aan de Core Set: *SC<sup>t</sup>* . Het verste punt kan worden gevonden met de vergelijking:

$$
||\mathbf{c}_t - \tilde{\phi}(\mathbf{z}_l)||^2 = \sum_{\mathbf{z}_i, \mathbf{z}_j \in \mathrm{SC}_t} \alpha_i \alpha_j \tilde{k}(\mathbf{z}_i, \mathbf{z}_j) - 2 \sum_{\mathbf{z}_i \in \mathrm{SC}_t} \alpha_i \tilde{k}(\mathbf{z}_i, \mathbf{z}_l) + \tilde{k}(\mathbf{z}_l, \mathbf{z}_l).
$$

- 4. Zoek een nieuwe *M E B*, de oplossing voor het optimalisatieprobleem in Vergelijking [3.24.](#page-18-0)
- 5. Reken hiermee de nieuwe radius uit via:

$$
R_{t+1} = \sqrt{\sum_{i \in SC_{t+1}} (k(\mathbf{x}_i, \mathbf{x}_i) + 1 + \frac{1}{C}) - \sum_{j \in SC_{t+1}} \alpha_i \alpha_j \tilde{k}(\mathbf{x}_i, \mathbf{x}_j)}.
$$

6. Update  $t = t + 1$  en ga naar stap 2.

Per iteratie wordt maar 1 punt toegevoegd aan de Core Set, dus de oplossing in stap 4 zal niet ver liggen van de oplossing uit de vorige iteratie. Dus als tussen de iteraties door steeds de vector van Lagrange multiplicatoren wordt onthouden, kan hiermee de oplossing van de volgende iteratie veel sneller worden gevonden. De auteurs noemen dit een *warm start*.

Het zoeken van het verste punt in stap 3 kan erg veel tijd kosten, om het verste punt te zoeken moeten alle punten in de dataset elke iteratie vergeleken worden met punten in de Core Set. Echter in [14] staat voor dit probleem een snellere oplossing beschreven, de *probabilistic*

*speedup*. Als er een voldoende grote willekeurige subset van de datapunten wordt genomen, dan is de kans dat daar een punt in zit die bij de 5% verste punten hoort 95%. Door dit te gebruiken hoeven er elke iteratie maar 2 kleine verzamelingen punten met elkaar te worden vergeleken.

# <span id="page-21-0"></span>4. Implementatie

Bij de implementatie van het prototype is gebruikt gemaakt van de taal *Python*, versie 2.6<sup>[1](#page-21-3)</sup>. Deze taal leent zich uitstekend om snel prototypes in te bouwen, maar is op zichzelf niet bijzonder geschikt voor rekenwerk. Daarom is er veel gebruik gemaakt van de Python bibliotheken *Numpy* en *Scipy* [2](#page-21-4) . Deze bibliotheken maken efficiënte operaties op matrices mogelijk. Het prototype werkt in fases, deze zullen in de volgende secties één voor één aan bod komen.

### <span id="page-21-1"></span>4.1. Data verzamelen

Zodra het programma wordt gestart, zal het beginnen met het inlezen van de dataset. Voor dit prototype is het geen probleem dat alle data in het werkgeheugen wordt opgeslagen, echter voor een echt onderdeel van een IDS zou dit niet kunnen. Verbindingen moeten dan getest worden tijdens, of vlak na het moment dat ze gemaakt worden.

Het classificatiealgoritme kan alleen omgaan met reële getallen, echter de dataset bevat ook symbolische informatie, zoals het protocol dat wordt gebruikt voor de verbinding. Alle mogelijke symbolen worden in deze fase verzameld, zodat ze kunnen worden omgezet in getallen. Voor elk uniek symbool in de dataset wordt een extra feature gecreëerd. Deze zal de waarde 0 hebben als een symbool niet in de beschrijving van een bepaalde verbinding voorkomt en de waarde 1 als het symbool wel voorkomt. Dit worden indicator variabelen genoemd.

Na deze bewerkingen zal de gehele dataset uit reële getallen bestaan. Het programma zal de dataset daarna omzetten naar een *sparse matrix* formaat. Dit levert een grote geheugenwinst op, doordat een groot gedeelte van de features van de datapunten de waarde 0 hebben. Deze representatie wordt opgeslagen op schijf, voor als de dataset later nog eens gebruikt wordt.

# <span id="page-21-2"></span>4.2. Trainingsfase

De dataset bevat meer dan twee klassen, maar we zijn alleen geïnteresseerd in of een verbinding normaal is. Daarom wordt er alleen onderscheid gemaakt tussen normale verbindingen en foute verbindingen. In de trainingsfase wordt het model geleerd uit de data. In principe is het ook mogelijk om per type aanvalscategorie een model te trainen. Echter, in de gebruikte dataset zijn dergelijke labels niet beschikbaar in de testset.

<span id="page-21-3"></span><sup>1</sup>Meer informatie op <http://python.org/>

<span id="page-21-4"></span><sup>2</sup>beiden zijn te vinden op <http://scipy.org/>

Voor het oplossen van het optimalisatieprobleem in Vergelijking [3.24](#page-18-0) wordt de bibliotheek CVXOPT [3](#page-22-1) gebruikt. Om hiervan gebruik te maken moet het optimalisatieprobleem worden omgevormd naar een geschikt formaat. CVXOPT lost het volgende probleem op:

$$
\arg\min_{\mathbf{x}} \frac{1}{2} \mathbf{x}^T \mathbf{P} \mathbf{x} + \mathbf{q}^T \mathbf{x},\tag{4.1}
$$

waarbij moet worden voldaan aan de voorwaarden:

$$
Gx \le h,\tag{4.2}
$$

en

$$
\mathbf{A}\mathbf{x} = b,\tag{4.3}
$$

en geeft dan *x* terug. Dit kan gebruikt worden om Vergelijking [3.24](#page-18-0) met de voorwaarden op te lossen, door de juiste waarden voor **G**, **A**, *h*, **q** en *b* te kiezen.

### <span id="page-22-0"></span>4.3. Testfase

In de testfase wordt elk datapunt door het model van een score voorzien, met Vergelijking [3.1.](#page-10-4) Verder wordt de *precisie*, de *true positive rate* en de *false positive rate* bijgehouden. De precisie is de fractie van verbindingen die goed worden geclassificeerd, echter dit alleen is niet genoeg. Neem bijvoorbeeld een dataset met twee klassen die niet uniform verdeeld zijn, de precisie zou hoog kunnen zijn als er voor elk willekeurig punt steeds dezelfde klasse zou worden aangewezen. De *true positive rate* wordt gegeven door:

$$
TPR = \frac{TP}{TP + FP},\tag{4.4}
$$

dit is het gedeelte van de punten die in een klasse zijn geplaatst en die daar ook daadwerkelijk behoren. Analoog hieraan, bestaat er de *false positive rate*:

$$
FPR = \frac{TN}{TN + FN}.\tag{4.5}
$$

Voor een intrusion detection systeem is het belangrijk dat de false positive rate zo laag mogelijk is. Als er teveel false positives zijn, kunnen die de normale werkzaamheden zo vaak onderbreken, dat detectie niet meer nuttig is.

<span id="page-22-1"></span><sup>3</sup>meer informatie op <http://abel.ee.ucla.edu/cvxopt/>

# <span id="page-23-0"></span>5. Resultaten

### <span id="page-23-1"></span>5.1. Experimentele opzet

De KDDCup-99 dataset bestaat uit een trainingsset met daarin gegevens over 4.898.431 netwerkverbindingen en een testset met daarin gegevens over nog eens 311.029 netwerkverbindingen. In de testset komen ook klassen voor die niet in de trainingsset zitten.

De CVM heeft 2 parameters die gevarieerd kunnen worden. Als eerste is er de complexiteitsconstante *C*, die een weging geeft tussen de hoeveelheid punten die fout geclassificeerd mogen worden en de uiteindelijke generalisatie van de CVM. Ten tweede is er *ε*, de precisie waarmee een benadering wordt gezocht voor de *M E B*. Een *ε* van 0 houdt in dat informatie in de trainingsset exact wordt overgenomen. Er is geprobeerd om een optimale waarde voor deze twee parameters te vinden voor deze specifieke dataset, door middel van experimenten op een kleine subset van de dataset.

### <span id="page-23-2"></span>5.2. Parameters

We beginnen met het uitzoeken van welke parameters het beste werken voor de CVM. We nemen hiervoor steeds een willekeurige subset van 1000 verbindingen, waarmee een classificatiemodel word gemaakt. Verder worden er 500 andere verbindingen genomen om het verkregen model op te testen. In de literatuur wordt hiervoor vaak de waarde 1000 of 1000000 gekozen. De resultaten voor *C* = 1,2,5,10,100,1000,1000000 zijn te vinden in Tabel [5.1.](#page-23-3) In deze tabel blijkt *C* = 10 de beste keuze te zijn, met een minimale *false positive rate* van 0.3% en een maximale *true positive rate* van 99.0%.

|                      | <b>ACC</b> | <b>TPR</b> | <b>FPR</b> |
|----------------------|------------|------------|------------|
| normal $C = 1$       | 0.916      | 0.596      | 0.000      |
| normal $C = 2$       | 0.924      | 0.990      | 0.093      |
| normal $C = 5$       | 0.782      | 0.990      | 0.273      |
| normal $C = 10$      | 0.996      | 0.990      | 0.003      |
| normal $C = 100$     | 0.970      | 0.865      | 0.003      |
| normal $C = 1000$    | 0.948      | 0.750      | 0.000      |
| normal $C = 1000000$ | 0.958      | 0.808      | 0.003      |

<span id="page-23-3"></span>Tabel 5.1.: Resultaten met  $\epsilon = 10^{-6}$ 

|                                 | ACC   | <b>TPR</b>   | <b>FPR</b> |
|---------------------------------|-------|--------------|------------|
| normal $\epsilon = 0.1$         | 0.930 | 0.990        | 0.086      |
| normal $\epsilon = 0.01$        | 0.992 | 0.990        | 0.008      |
| normal $\epsilon = 0.001$       | 0.992 | 0.990        | 0.008      |
| normal $\epsilon$ = 0.000001    | 0.992 | 0.990        | 0.008      |
| normal $\epsilon = 0.000000001$ | 0.992 | <u>በ 99በ</u> |            |

<span id="page-24-1"></span>Tabel 5.2.: Resultaten met  $C = 10$ 

|        | ACC   | <b>TPR</b> | <b>FPR</b> |
|--------|-------|------------|------------|
| dos    | 0.835 | 0.778      | 0.000      |
| probe  | 0.299 | 1.000      | 0.710      |
| u2r    | 1.000 | 0.000      | 0.000      |
| r21    | 0.944 | 0.020      | 0.011      |
| normal | 0.923 | 0.983      | 0.091      |

Tabel 5.3.: Resultaten met  $C = 10$  en  $\epsilon = 0.01$  op de hele dataset

De tweede parameter is de *ε*, de precisie waarmee een benadering wordt gezocht voor de *MEB*. Het is belangrijk om deze waarde zo groot mogelijk te houden, want hoe preciezer de benadering is, hoe meer tijd het kost om de *M E B* uit te rekenen. Er zijn experimenten gedaan met de volgende waarden voor *ε* = 0.1,0.01,0.001,0.000001,0.000000001, de resultaten daarvan zijn te zien in Tabel [5.1.](#page-23-3) Hier blijkt de waarde  $\epsilon = 0.01$  de beste afweging tussen snelheid en precisie.

### <span id="page-24-0"></span>5.3. Resultaten

Met de gevonden optimale parameterwaarden is een model getraind op de gehele trainingsset met 5 miljoen verbindingsgegevens. Het verkregen model is vervolgens gebruikt om de verbindingsgegevens in de testset mee te classificeren. Daarbij werden de resultaten in Tabel [5.3](#page-24-1) behaald.

Het model heeft een true positive rate van 98.3%, het merkt bijna alle normale verbindingen als normaal aan. Ook is te zien dat het model een false positive rate van 9.1% heeft. Dit is niet acceptabel, 9.1% van de aanvallen zouden door het filter als normaal worden aangemerkt. Echter, de resultaten doen ook vermoeden dat dit vooral ligt aan de moeilijkheden bij het herkennen van de probe categorie. Probe is op zichzelf geen aanval, dus dit hoeft geen probleem te zijn.

Dit model werd uit de volledige dataset geleerd in 59 minuten. Vergeleken met andere methoden is dit vrij snel. Opvallend is dat het testen vele malen langer duurt, de complete testfase op 311.029 verbindingen duurde 10 uur en 31 minuten. Dit ligt aan het gebruik van de probabilistische versnelling in de Core Vector Machine, maar een kleine fractie van de punten worden tijdens de trainingsfase bekeken.

# <span id="page-26-0"></span>6. Conclusie

In deze bachelorscriptie is geprobeerd om een antwoord te vinden op de vraag: Is de SVM een geschikte methode om als classificatiesysteem te gebruiken voor een intrusion detection systeem? Daarbij heeft de nadruk gelegen op de deelvraag: Hoe kan de SVM binnen acceptabele tijd uit de dataset geleerd worden?

Om deze vraag op te lossen is een literatuuronderzoek gedaan naar nieuwe SVM varianten die met grote hoeveelheden data kunnen omgaan. Daaruit is de meest veelbelovende, de Core Vector Machine, geïmplementeerd. De CVM is inderdaad een methode die in zeer korte tijd een model uit een grote dataset kan leren. In veel gevallen is het leren van een model sneller klaar dan valideren van het model met een testset. Dit zou ook kunnen liggen aan de gebruikte implementatietaal Python, maar waarschijnlijk komt het door het gebruik van de probabilistische speedup bij het trainen. Bij de CVM blijft de Core Set zeer klein, er zijn meestal niet meer dan 40 Core Vectors, daarom worden er bij het trainen ook zeer weinig matrixmultiplicaties uitgevoerd. Zodra het model moet worden getest, wordt voor elke punt uit de testset het inproduct met alle punten uit de Core Set uitgerekend.

De klassendistributie is niet uniform verdeeld, het blijkt dat van sommige klassen aanvallen zeer weinig voorbeelden beschikbaar zijn in de dataset. Waarschijnlijk zouden de resultaten met de testset beter worden indien van alle klassen genoeg trainingsdata beschikbaar was.

Verder blijkt dat de Core Vector Machine in ieder geval snel genoeg is om in een acceptabele tijd een nieuw model voor een intrusion detection systeem te leren. De testfase kan nog vele malen versneld worden door gebruik te maken van een andere implementeringstaal.

# <span id="page-27-0"></span>A. Appendices

### <span id="page-27-1"></span>A.1. Prototype

Deze appendix bevat de broncode van het geproduceerde prototype.

### <span id="page-27-2"></span>A.1.1. cerberus.py

De hoofdmodule van het prototype.

```
1 #!/usr/bin/env python
2 # vim: set fileencoding=utf-8 ts=4 sw=4 expandtab:
3
4 ################################################################################
5 # File: cerberus.py
6 \#7 # Copyright (c) 2009, Jelle Sch hmacher <j.schuhmacher@student.science.ru.nl>
8 #
9 # This program is free software: you can redistribute it and/or modify it under
10 # the terms of the GNU General Public License as published by the Free Software
11 # Foundation, either version 3 of the License, or (at your option) any later
12 # version.
13 #
14 # This program is distributed in the hope that it will be useful, but WITHOUT
15 # ANY WARRANTY; without even the implied warranty of MERCHANTABILITY or FITNESS
16 # FOR A PARTICULAR PURPOSE. See the GNU General Public License for more
17 # details.
18 #
19 # You should have received a copy of the GNU General Public License along with
20 # this program. If not, see <http://www.gnu.org/licenses/>.
21 ################################################################################
22
23 ''''
24 Cerberus is prototype analysis and detection module for an intrusion detection
25 system. It uses the Core Vector Machine (CVM) for analysis.
26 '''
27
28 # System
29 import sys
30 import traceback
31 import logging
32 import cPickle as pickle
33
```

```
34 # 3rd-party
35 import argparse
36
37 # Local
38 import common.data
39 import common.model
40 import train.trainer
41 import classify.predictor
42
43 def data_collection( header_file, data_file ):
44 ''' Collect data '''
45 logging.info ( 'Data collection phase...' )
46 dataset = common.data.Dataset()
47 dataset.read( header_file, data_file )
48 return dataset
49
50 def feature_selection( dataset ):
51 ''' In the future do some feature selection '''
52 logging.info ( 'Feature selection phase...' )
53 logging.info ( ' Not yet implemented' )
54 return dataset
55
56 def prepare_training( dataset, C, EPS, kernel, gamma ):
57 ''' Prepare for training '''
58 logging.info ( 'Prepare for training phase...' )
59 trainer = train.trainer.Trainer( dataset, C , EPS, kernel, gamma )
60 return trainer
61
62 def do_training( trainer ):
63 ''' Construct classifiers from the training set'''
64 logging.info ( 'Training phase...' )
65 models = trainer.train()
66 return models
67
68 def load models( model file ):
69 ''' Load trained models from file '''
70 logging.info ( 'Loading models...' )
71 models = pickle.load( model_file )
72 return models
73
74 def save_models( models, model_file ):
75 ''' Save trained models to file '''
76 logging.info ( 'Saving models...' )
77 pickle.dump( models, model_file, pickle.HIGHEST_PROTOCOL )
78
79 def prepare_testing( models, dataset ):
80 ''' Initialisation for the testing phase '''
81 logging.info ( 'Prepare for testing phase...' )
82 predictor = classify.predictor.Predictor( models, dataset )
83 return predictor
```

```
85 def do_testing( predictor ):
86 ''' Do the testing phase '''
87 logging.info ( 'Testing phase...' )
88 predictor.concurrent_predict()
89 #predictor.predict()
90
91 def initialise_cli ():
92 ''' Set up command line arguments '''
93 parser = argparse.ArgumentParser( description=__doc__ )
9495 parser.add_argument( 'header', type=argparse.FileType( 'r' ),
96 help='Read feature information from this file.' )
97
98 parser.add_argument( 'dataset', type=str,
99 help='Read data from this file.' )
100
101 parser.add_argument( '--log', type=argparse.FileType( 'a' ),
102 default=sys.stdout,
103 help='Send log output to this file \
104 (defaults to stdout)' )
105
106 parser.add_argument( '--C', type=float,
107 default=1e6,
108 help='Complexity constant (defaults to 1000000)' )
109
110 parser.add_argument( '--EPS', type=float,
111 default=1e-6,
112 help='Epsilon, defaults to 1e-6' )
113
114 parser.add_argument( '--gamma', type=float,
115 default=0.1,
116 help='Gamma for RBF kernel' )
117
118 parser.add_argument( '--kernel', type=int,
119 default=1,
120 help='Kernel type: 0 -> dot, 1 -> RBF' )
121
122 group = parser.add_mutually_exclusive_group( required=True )
123 group.add_argument( '--model_out', type=argparse.FileType( 'w' ),
124 help='Store trained models in this file.' )
125
126 group.add_argument ( '--model_in', type=argparse.FileType( 'r' ),
127 help='Load trained models from this file.' )
128
129 return parser
130
131 def initialise_logging ( log_file ):
132 ''' Initialise the logging module '''
133 logging.basicConfig( level=logging.DEBUG,
```

```
134 format='%(asctime)s - %(levelname)-8s - %(message)s',
135 datefmt='%Y-%m-%d %H:%M:%S',
136 stream=log_file, )
137 logging.info( 'Initialised Cerberus' )
138
139 def main():
140 ''' Entrypoint '''
141 parser = initialise_cli()
142 arguments = parser.parse_args()
143 initialise_logging( arguments.log )
144 try:
145 if arguments.model_in == None and arguments.model_out != None:
146 trainset = data_collection( arguments.header, arguments.dataset )
147 features = feature selection( trainset)
148 trainer = prepare_training( trainset, arguments.C, arguments.EPS,
149 arguments.kernel, arguments.gamma )
150 models = do_training( trainer )
151 save_models( models, arguments.model_out )
152 arguments.header.seek( 0 )
153 elif arguments.model_in != None and arguments.model_out == None:
154 models = load_models( arguments.model_in )
155 testset = data_collection( arguments.header, arguments.dataset )
156 predictor = prepare_testing( models, testset )
157 do_testing( predictor )
158 except:
159 exceptionType, exceptionValue, exceptionTraceback = sys.exc_info()
160 logging.error( traceback.format_exc() )
161
162 \text{ if } __name__ == '__main__':
163 sys.exit( main() )
```
### <span id="page-30-0"></span>A.1.2. common/data.py

De data-verzamel-fase van het systeem.

```
1 #!/usr/bin/env python
2 # vim: set fileencoding=utf-8 ts=4 sw=4 expandtab:
3
4 ################################################################################
5 # Copyright (c) 2009, Jelle Sch hmacher <j.schuhmacher@student.science.ru.nl>
6 #
7 # This program is free software: you can redistribute it and/or modify it under
8 # the terms of the GNU General Public License as published by the Free Software
9 # Foundation, either version 3 of the License, or (at your option) any later
10 # version.
11 #
12 # This program is distributed in the hope that it will be useful, but WITHOUT
13 # ANY WARRANTY; without even the implied warranty of MERCHANTABILITY or FITNESS
14 # FOR A PARTICULAR PURPOSE. See the GNU General Public License for more
15 # details.
```

```
16 #
17 # You should have received a copy of the GNU General Public License along with
18 # this program. If not, see <http://www.gnu.org/licenses/>.
19 ################################################################################
20
21 ''''
22 File: data.py
2324 This is the "data" module. It contains data structures for labelled and
25 unlabelled sparse data sets, for use within a linear classifier. It should
26 eventually provide several convenience methods, e.g. for IO, splitting,
27 shuffling, etc.
28 ''''
2930 # System
31 import logging
32 import sys
33 import pprint
34 import cython
35
36 # 3rd-party
37 import numpy as np
38 from scipy import sparse
39
40 class Dataset( object ):
41 ''' Data structure representing a dataset.
42 '''
43
44 # To be more useful with other datasets eventually this should be removed,
45 # either the dataset itself will need to be changed, or some more general
46 # mechanism will need to be implemented.
47 TRAINING_ATTACK_TYPES = {
48 'back': 'dos',
49 'buffer_overflow': 'u2r',
50 'ftp_write': 'r2l',
51 'guess_passwd': 'r2l',
52 'imap': 'r2l',
53 'ipsweep': 'probe',
\frac{1}{54} 'land': 'dos',
55 'loadmodule': 'u2r',
56 'multihop': 'r2l',
57 'neptune': 'dos',
58 'nmap': 'probe',
59 'normal': 'normal',
60 'perl': 'u2r',
\int_{0}^{\pi} 'phf': 'r2l',
62 'pod': 'dos',
63 'portsweep': 'probe',
\overline{\phantom{a}} \overline{\phantom{a}} \overline{\65 'satan': 'probe',
```
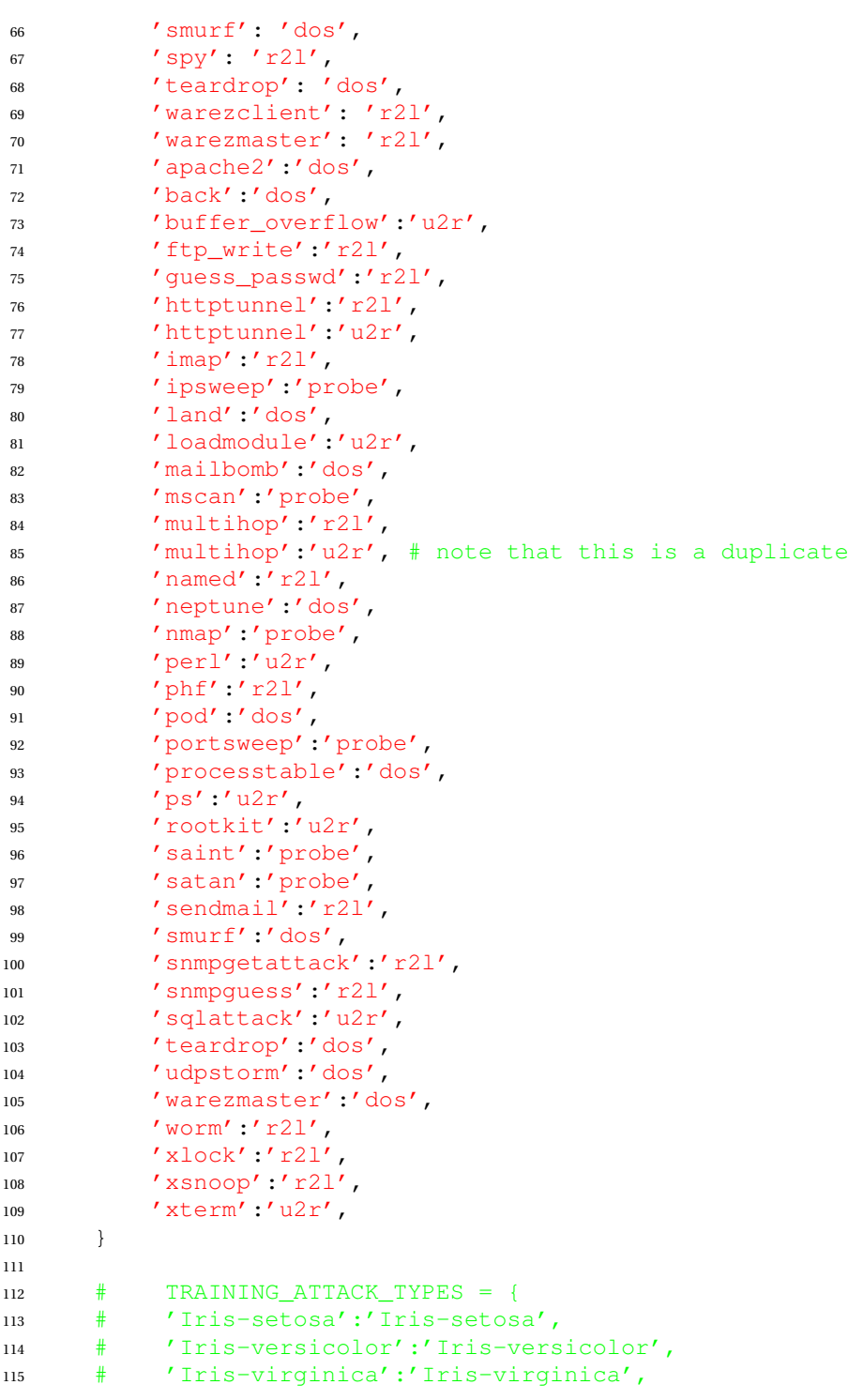

```
116 #}
117
118 def __init_( self ):
119 ''' A list of classes '''
120 self. classes = None
121
122 #print ",".join(sorted(self.TRAINING_ATTACK_TYPES.keys()))
123 #stop
124
125 ''' "Feature: type" pairs. Type is either continuous or symbolic. '''
126 self. features = None
127
128 ''' Number of symbolic features '''
129 self. nr symbolic = 0
130
131 ''' Number of continuous features '''
132 self. nr_continuous = 0
133
134 ''' List of lists of features '''
135 self.__data = None
136
137 ''' Class labels, if present '''
138 self. labels = None
139
140 ''' Is this dataset labelled? '''
141 self.__has_labels = False
142
143 ''' Number of points in the dataset '''
144 self.__nr_points = 0
145
146 def read ( self, header_file, data_file ):
147 ''' Loads the data '''
148
149 self. read header ( header file )
150 self.__read_data( data_file )
151
152 def get_nr_features( self ):
153 return ( sum( map( len, self.__features[2] ) ) + self.__nr_continuous )
154
155 def get_nr_points( self ):
156 ''' Return the total number of points in this dataset '''
157 return self.__nr_points
158
159 def get_point( self, index ):
160 ''' Returns the data point at index '''
161 return self. data[index].toarray().reshape( -1 )
162
163 def get_sparse_point( self, index ):
164 ''' Returns the data point at index '''
165 return self. data[index, :]
```

```
167 def get_label( self, index ):
168 ''' Returns the label for the point at index '''
169 return self. labels[index]
170
171 def get_classes ( self ):
172 ''' Returns a list of classes '''
173 return self. classes
174
175 def __ read_header( self, names ):
176 self._classes = list()
177 self. __features = list()
178 self. nr continuous = 0
179 self. nr symbolic = 0
180
181 self. classes = names.readline().strip("\cdot\n").split(',')
182 self.__classes = ['normal', 'r2l', 'u2r', 'probe', 'dos']
183 for line in names:
184 key_value = line.strip( ".\n" ).split( ':' )
185 if key_value[1] == 'continuous':
186 self. features.append( ( key_value[0], key_value[1] ) )
187 self. nr_continuous += 1
188 else:
189 self. features.append( ( key_value[0], key_value[1].strip(
190 \mathbb{I} \setminus \mathbb{I} , \mathbb{I} \setminus \mathbb{I} , \mathbb{I} \setminus \mathbb{I} , \mathbb{I} \setminus \mathbb{I} , \mathbb{I} \setminus \mathbb{I} , \mathbb{I} \setminus \mathbb{I} , \mathbb{I} \setminus \mathbb{I} , \mathbb{I} \setminus \mathbb{I} , \mathbb{I} \setminus \mathbb{I} , \mathbb{I} \setminus \mathbb{I} , \mathbb{I} \setminus \mathbb{I}191 self. nr_symbolic += 1
192
193 logging.info( ' Read {0} features from file'.
194 format( self.__nr_continuous + self.__nr_symbolic ) )
195 logging.info( ' of which {0} are symbolic and {1} are continuous'.
196 format( self.__nr_symbolic, self.__nr_continuous ) )
197
198 def read data( self, data file ):
199 ''' Read the actual data '''
200
201 logging.info( ' Read data from file.' )
202 self.__data = np.loadtxt( data_file, delimiter=',' )
203 #self.__has_labels = ( self.__nr_continuous +
204 # self.__nr_symbolic ) < self.__data.shape[1]
205 self.__has_labels = True
206 self.__nr_points = self.__data.shape[0]
207
208 logging.info( ' Read {0} connections from file'.
209 format( self.__nr_points ) )
210
211 if self.__has_labels:
212 logging.info( ' labels are present' )
213 self.__labels = list()
214 keys = self.TRAINING_ATTACK_TYPES.keys()
215 keys.sort()
```

```
216
217 for i in self.__data[:, -1]:
218 self. labels.append( self.TRAINING ATTACK TYPES[keys[int( i )]] )
219
220 # Strip labels
221 self. data = self. data[:, 0:-1]
222 else:
223 logging.info( ' labels are not present' )
224
225 logging.info( ' Converting to sparse format' )
226 self.__data = sparse.csr_matrix( self.__data, dtype=np.float )
227 self.__data.eliminate_zeros()
228229 if __name__ == '__main_':
230 import doctest
231 doctest.testmod()
```
### <span id="page-35-0"></span>A.1.3. common/model.py

De modellen die geleerd worden.

```
1 #!/usr/bin/env python
2 # vim: set fileencoding=utf-8 ts=4 sw=4 expandtab:
3
4 ################################################################################
5 # Copyright (c) 2009, Jelle Sch hmacher <j.schuhmacher@student.science.ru.nl>
6 #
7 # This program is free software: you can redistribute it and/or modify it under
8 # the terms of the GNU General Public License as published by the Free Software
9 # Foundation, either version 3 of the License, or (at your option) any later
10 # version.
11 #
12 # This program is distributed in the hope that it will be useful, but WITHOUT
13 # ANY WARRANTY; without even the implied warranty of MERCHANTABILITY or FITNESS
14 # FOR A PARTICULAR PURPOSE. See the GNU General Public License for more
15 # details.
16 #
17 # You should have received a copy of the GNU General Public License along with
18 # this program. If not, see <http://www.gnu.org/licenses/>.
19 ################################################################################
20
21 ''''
22 File: model.py
23
24 moduledocs
25 ''''
26
27 import math
28 import numpy as np
29 from scipy import sparse
```

```
30 import common.kernels as kernels
31
32 class Model( object ):
33
34 def __init__( self, alphas, b, class_name, nr_svs, support_vector_labels,
35 support_vectors, kernel_func, gamma, ro, C ):
36 self.__class_name = class_name
37 self.__support_vectors = support_vectors.copy()
38 self.__support_vector_labels = support_vector_labels.copy()
39 self.__nr_svs = nr_svs
40 self.__alphas = alphas.copy()
41 self. b = b42 self. kernel func = kernel func
43 self.__gamma = gamma
44 self.__ro = ro
45 self.__C = C
46
47 def predict( self, x ):
48 ''' Predict class for point x. '''
49 score = 0.050 for i in range( self.__nr_svs ):
51 score += ( self. _alphas[i, 0] \star \
52 self.__support_vector_labels[i, 0] * \
53 self. kernel( i, x ) )
54
55 score += self.__b
56 return score
57
58 def __kernel( self, i, x ):
59 \sqrt{77}60 The actual kernel function, only dot product for now
61 1162 return self. kernel func( x, self. support vectors[i], self. gamma )
```
#### <span id="page-36-0"></span>A.1.4. train/trainer.py

De trainingsfase van het prototype.

```
1 #!/usr/bin/env python
2 # vim: set fileencoding=utf-8 ts=4 sw=4 expandtab:
3
4 ################################################################################
5 # Copyright (c) 2009, Jelle Sch hmacher <j.schuhmacher@student.science.ru.nl>
6 #
7 # This program is free software: you can redistribute it and/or modify it under
8 # the terms of the GNU General Public License as published by the Free Software
9 # Foundation, either version 3 of the License, or (at your option) any later
10 # version.
11 #
12 # This program is distributed in the hope that it will be useful, but WITHOUT
```

```
13 # ANY WARRANTY; without even the implied warranty of MERCHANTABILITY or FITNESS
14 # FOR A PARTICULAR PURPOSE. See the GNU General Public License for more
15 # details.
16 #
17 # You should have received a copy of the GNU General Public License along with
18 # this program. If not, see <http://www.gnu.org/licenses/>.
19 ################################################################################
2021 ''''
22 File: trainer.py
2324 moduledocs
25 ''''
26
27 # System
28 import logging
29 import multiprocessing
30
31 # Local
32 import common.data
33 import common.model
34 import cvm
35
36 class Trainer( object ):
37 ''' classdocs
38 ''''
39 dataset = None
40 C = 1e641 EPS = 1e-6
42 gamma = 2.0
43 sigma = 300.044 kernel = 0
45
46 def __init__( self, dataset, C, EPS, kernel, gamma ):
47 self.dataset = dataset
48 self. C = C49 self.EPS = EPS
50 self.kernel = kernel
51 self.gamma = gamma
52
53 def train_tasklet ( self, label ):
54 ''' Train one classifier for one class '''
55 logging.info( " Starting training job for class <{0}>".format( label ) )
56 classifier = cvm.CVM( label, self.dataset, self.EPS, self.kernel, self.C, self.gamma )
57 return ( label, classifier.train() )
58
59 def train( self ):
60 ''' Train a classifier for every class, tries to train the profiles
61 concurrently.
\frac{62}{111}
```

```
63 classes = zip( [self] \star len( self.dataset.get_classes() ), self.dataset.get_classes()
64 pool = multiprocessing.Pool( processes=len( classes ) )
65 # Workaround python bug: http://www.mail-archive.com/python-list@python.org/msg228648.
66 result = pool.map( train_tasklet_mp, classes )
67
68 \text{#result} = []69 #for i in self.dataset.get_classes():
70 \# if i == 'normal':
71 # result.append( self.train_tasklet( i ) )
72
73 models = {}
74 for model in result:
75 models[model[0]] = model[1]
76 return models
77
78 def train_tasklet_mp( ar, **kwar ):
79 return Trainer.train_tasklet( *ar, **kwar )
```
### <span id="page-38-0"></span>A.1.5. train/cvm.py

Implementatie van de Core Vector Machine.

```
1 #!/usr/bin/env python
2 # vim: set fileencoding=utf-8 ts=4 sw=4 expandtab:
 3
4 ################################################################################
5 # Copyright (c) 2009, Jelle Sch hmacher <j.schuhmacher@student.science.ru.nl>
6 #
7 # This program is free software: you can redistribute it and/or modify it under
8 # the terms of the GNU General Public License as published by the Free Software
9 # Foundation, either version 3 of the License, or (at your option) any later
10 # version.
11 #
12 # This program is distributed in the hope that it will be useful, but WITHOUT
13 # ANY WARRANTY; without even the implied warranty of MERCHANTABILITY or FITNESS
14 # FOR A PARTICULAR PURPOSE. See the GNU General Public License for more
15 # details.
16 #
17 # You should have received a copy of the GNU General Public License along with
18 # this program. If not, see <http://www.gnu.org/licenses/>.
19 ################################################################################
20
21 ''''
22 File: cvm.py
23
24 Implementation of the Core Vector Machine.
25 '''
2627 # System
28 import logging
```

```
29 import random
30 import pprint
31 import math
32
33 # 3rd-party
34 import numpy as np
35 import scipy as sp
36 from scipy import sparse
37 import cvxopt
38 import cvxopt.solvers
39
40 # Local
41 import common.data
42 import common.model
43 import common.kernels as kernels
44 import classify.predictor
45
46 random.seed( 400 )
47
48
49 ''' Size of the initial set of samples taken '''
50 INITIAL_CS = 2
51
52 ''' Size of the initial epsilon '''
53 INITIAL_EPS = 0.1
54 EPS_SCALE = 0.5
55
56 ''' Size of the set of samples taken at each iteration '''
57 NR_SAMPLES = 60
58
59 ''' Maximum number of iterations to train '''
60 MAX_ITERS = 150
61
62 ''' Maximum number of iterations to train '''
63 MAX_TRIES = 7
64
65 class CVM( object ):
66 ''''
67 Implementation of the Core Vector Machine described in the 2006 paper
68 by Tsang et al. "Core Vector Machines: Fast SVM Training on Very Large
69 Data Sets" published in The Journal of Machine Learning Research.
70 '''
71
72 # Frustrating fact: Python class attributes are global to all
73 # instances of that class
74
75 def __init__( self, class_name, dataset, EPSILON=1.0e-6, kernel=0,
76 C=1e6, gamma=0.01 ):
77 self.__NR_SAMPLES = NR_SAMPLES
78
```

```
79 ''' Acceptable approximation for the MEB '''
80 self. EPSILON = EPSILON
81
82 ''' Regularisation constant '''
s self. C = C84
85 ''' RBF kernel '''
86 self.__gamma = gamma
87
88 ''' The dataset used for training. '''
89 self. dataset = dataset
90
91 ''' The class this classifier will learn. '''
92 self.__class_name = class_name
93
94 if kernel == 0:
95 self.__kernel = kernels.norm_dot_kernel
96 elif kernel == 1:
97 self.__kernel = kernels.rbf_kernel
98 else:
99 logging.fatal( ' Unkown kernel type' )
100
101 111102 The core set: S
103 A list of pointers into the dataset
104105 self.__coreset = []
106
107 ''' The squared radius of the ball: R^2 '''
108 self.__radius2 = 0.0
109
110 ''' Class labels, translated to \{-1, +1\}, for the current class '''
111 self. labels = []112
113 ''' List of pointers to all positive records. '''
114 self. pos ids = []
115
116 ''' List of pointers to all negative records. '''
117 self. neg_ids = []
118
119 ''' Data distribution for this class '''
120 self.__nr_pos = 0
121 self._nr_neg = 0
122
123 ''' Should next sample be positive or negative? '''
124 self.__pos_turn = True
125
126 ''' Lagrange multipliers '''
127 self. alphas = np.zeros( (1, 1), np.float)
128
```

```
129 ''' Small cache for the core vector kernel evaluations '''
130 self. k cache = np.zeros( ( 2, 2 ), np.float )
131
132 self. iteration = 0
133
134 # Solver options
135 cvxopt.solvers.options['show_progress'] = False
136
137 # Maximum number of iterations
138 cvxopt.solvers.options['maxiters'] = 100
139
140 \# Absolute accuracy
141 cvxopt.solvers.options['abstol'] = self. EPSILON * self. EPSILON
142
143 # Relative accuracy
144 cvxopt.solvers.options['reltol'] = self.__EPSILON * self.__EPSILON
145
146 # Tolerance for feasibility condition
147 cvxopt.solvers.options['feastol'] = 1e-12
148 cvxopt.solvers.options['refinement'] = 2
149
150 logging.debug( ( " Classifier for <{0}> starts with EPSILON: {1}, C:" +
151 " {2}, NR_SAMPLES: {3}" ).format( self.__class_name,
152 self._EPSILON,
153 self. C,154 self. NR SAMPLES ) )
155
156 # Count class distribution
157 for i in range( self.__dataset.get_nr_points() ):
158 label = self.__dataset.get_label( i )
159 if label == self. __class_name:
160 self. labels.append( 1 )
161 self. pos ids.append( i )
162 self.__nr_pos += 1
163 else:
164 self. labels.append( -1 )
165 self. neg_ids.append( i)
166 self. nr neg += 1
167
168 logging.debug( " Class distribution for class <{0}>:{1}, <other>:{2}.".
169 format( self. __class_name, self. __nr_pos, self. __nr_neg ) )
170
171 def train ( self ):
172 '''
173 Learns a linear model from training examples with 2 classes.
174 \qquad \qquad \blacksquare175 self.__initialise()
176 self. __iteration = 0
177
178 tries = 0
```

```
179 currentEpsilon = INITIAL_EPS
180 while( tries < MAX_TRIES and self.__iteration < MAX_ITERS ):
181
182 if currentEpsilon < self. EPSILON:
183 currentEpsilon = self. EPSILON
184
185 eps_factor = ( 1. + currentEpsilon )
186 eps_factor *= eps_factor
187
188 new_cs = self.__furthest_point( eps_factor * self.__radius2 )
189
190 # No more points remain
191 if new cs == None and tries >= MAX TRIES:
192 logging.info( " Completed training for class <{0}> on max tries.".
193 format ( self. class name ) )
194 break
195 elif new_cs == None:
196 tries += 1
197 else:
198 tries = 0
199 self.__update_coreset( new_cs )
200 self.__solve_qp()
201 self.__update_radius2()
202 self.__iteration += 1
203
204 logging.info( " Completed training for class <{0}> in {1} iterations".
205 format( self.__class_name, self.__iteration ) )
206
207 return self.__make_model()
208
209 def __initialise( self ):
210 111211 Initialise S<sub>0</sub>, c<sub>0</sub> and R<sub>0</sub>
212 \sqrt{11}213
214 # Initialize the core set with a balanced sample
215 for i in range( INITIAL_CS ):
z_1 = \text{self.} z_2 = \text{self.}217 if z_i != None:
218 self.__update_coreset( z_i )
219 self.__alphas[i, 0] = ( 1.0 / INITIAL_CS )
220
221 # Construct a cache of kernel evaluations of the core vectors
222 n = len( self.__coreset )
223 for i in range( n ):
224 for j in range( n ):
225 self.__k_cache[i, j] = self.__cvm_kernel( i, j )
226
227 self.__solve_qp()
228
```

```
229 # Compute a new radius
230 self.__update_radius2()
231
232 def __next_sample( self ):
233 \sqrt{1}234 Returns an id in the list of datapoints. Tries to return balanced
235 random samples when enough data is present.
236 111237 # No points left
238 if self. nr pos \leq 0 and self. nr neg \leq 0:
239 return None
240
241 if self.__nr_pos <= 0:
242 self.__pos_turn = False
243 elif self.__nr_neg <= 0:
244 self.__pos_turn = True
245 else:
246 self.__pos_turn = not self.__pos_turn
247
248 # Select a random point that has not yet been used
249 # if self.__pos_turn:
250 \#r = \text{random.random}(1, 10)251 \#if r <= 5 and self. _nr_pos > 0:
252 # id = self.__pos_ids[random.randint( 0, self.__nr_pos - 1 )]
253 #elif r > 5 and self. nr\_neg > 0:
254 \text{#} \text{id} = \text{self.} \text{neg} \text{ids}[random.randint( 0, self. \text{nr\_neg} - 1 )]
255 if self.__pos_turn:
256 id = self. pos_ids[random.randint( 0, self. nr pos - 1 )]
257 else:
258 id = self.__neg_ids[random.randint( 0, self.__nr_neg - 1 )]
259
260 return id
261
262 def __solve_qp( self ):
263 \sqrt{7}264 We need to solve the quadratic programme:
265
266 maximise: - \alpha^T __cvm_kernel \alpha
267 \dipha
268
269 s.t.: \alpha > = 0270 \quad \text{alpha}^T \quad 1 = 1271
272 using cvxopt. cvxopt solves:
273
274 minimise: 0.5 \times T P x + q^T x275 \overline{\text{X}}276
277 s.t.: Gx <= h
278 A x = b
```

```
280 We transform the qp to:
281
282 minimise: 0.5 \alpha^T (__cvm_kernel) \alpha + 0^T \alpha
283 \alpha
284
285 s.t.: -1^T \alpha < = 0286 1^T \delta = 1287
288 to make it compatible with cvxopt.
289 111290 n = len( self. coreset )
291
292 P = cvxopt.matrix( self.__k_cache )
293
294 q = cvx \text{opt matrix} (0.0, (n, 1))295 G = cvxopt.matrix( 0.0, ( n, n ) )
296 G[:: n + 1] = -1.0297 h = cvxopt.matrix( 0.0, ( n, 1 ) )
298 A = cvxopt.matrix( 1.0, ( 1, n ) )
299 b = cvxopt.matrix(1.0)
300 x = cvxopt.matrix( self.__alphas )
301
302 logging.info( " {0} Solving QP for iteration {1}".format( self.__class_name,
303 self. iteration ) )
304
305 solution = cvxopt.solvers.qp( P, q, G, h, A, b, None, \{'x': x\})
306
307 if solution['status'] != 'optimal':
308 logging.debug( ' {0} Could not solve QP problem, results: {1}\n'.
309 format( self.__class_name, pprint.pformat( solution ) ) )
310
311 # Update multipliers
312 self. alphas = np.asarray( solution['x'] ).copy()
313 print self.__class_name, self.__iteration, pprint.pformat(solution)
314
315 #logging.debug( ' New Lagrange multipliers:\n' + pprint.pformat( self.__alphas ) )
316
317 def __update_radius2( self ):
318 '''
319 Update the MEB.
320
321 Calculate the new radius:
322 R<sup>^</sup>2 = \alpha^T diag(K) - \alpha^T K \alpha
323
324 as \alpha_i is 0 for non CVs, only entries corresponding to CVs need to
325 be evaluated.
326 '''
327 self. radius2 = np.dot( self. alphas.T, self. k cache.diagonal() )[0] - \
328 self.__get_ro()
```

```
330 logging.info( " {0} New squared radius: {1:<10.11}".format( self.__class_name,
331 self. radius2 ) )
332
333 # The radius is squared, it should be positive
334 assert( self.__radius2 >= 0.0 )
335
\det def __distance_to_centroid( self, z_l ):
337 \qquad \qquad \blacksquare338 Computes the squared distance from a point to the center of
339 the coreset:
340
341 ||c_t - \phi(point)||^2
342 = \sum_{i,j} \alpha_i \alpha_j \dots = \sum_{i,j}343 - 2 \sum_i \alpha_i cvm_kernel(z_i, z_l) cvm_kernel(z_l, z_l)
344
345 see Eq. 18 in the paper.
346 ''''
347 cs_size = len( self.__coreset )
348
349 distance 2 = 0.0350 for i in range( cs_size ):
351 distance2 += self._alphas[i, 0] \star \
352 self.__cvm_kernel( self.__coreset[i], z_l )
353
354 return ( self.\_\_get\_ro() - 2.0 \times distance2 + self.\_\_com\_kernel(z\_l, z\_l) )355
356 def __furthest_point( self, prev_max_distance ):
357 \blacksquare358 Take NR_SAMPLES samples and select the one point that is furthest away
359 from the current center c_t.
360 111361 max_distance_id = None
362 max_distance = prev_max_distance
363
364 for i in range( NR_SAMPLES ):
365 new_id = self.__next_sample()
366
367 # No more points
368 if new_id == None:
369 break
370
371 new_distance = self.__distance_to_centroid( new_id )
372 if new_distance >= max_distance:
373 max_distance = new_distance
374 max_distance_id = new_id
375
376 return max_distance_id
377
378 def __update_coreset( self, max_dist_id ):
```

```
379 ''' Add new points to the coreset '''
380 assert( max_dist_id != None )
381 assert( ( len( self.__pos_ids ) +
382 len( self.__neg_ids ) ) <= len( self.__labels ) )
383
384 if self.__labels[max_dist_id] == 1:
385 self.__nr_pos -= 1
386 self.__pos_ids.remove( max_dist_id )
387 elif self.__labels[max_dist_id] == -1:
388 self.__nr_neg -= 1
389 self.__neg_ids.remove( max_dist_id )
390 else:
391 assert( self.__labels[max_dist_id] == 1 or
392 self. labels[max_dist_id] == -1 )
393
394 self.__coreset.append( max_dist_id )
395 self.__alphas.resize( ( len( self.__coreset ), 1 ) )
396
397 # Only do this for the newly added CV, the rest of the matrix can be
398 # copied from the previous iteration.
399 n = len( self.__coreset )
400 if n > 2:
101 new_row = np.zeros( (1, n), np.float)
402 new_column = np{\text{.}zeros( ( n - 1, 1), np{\text{.}float} )
403
404 for i in range( n ):
405 if i < (n - 1):
406 new_column[i, 0] = self. cvm kernel( i, n - 1)
107 new_row[0, i] = self. _cvm_kernel( n - 1, i)
408
409 self._k_cache = np.hstack( [self._k_cache, new_column] )
410 self.__k_cache = np.vstack( [self.__k_cache, new_row] )
411 else:
412 for i in range( n ):
413 for j in range( n ):
414 self. k cache[i, j] = self. cvm kernel( i, j)
415
416 def __make_model( self ):
417 \overline{111}418 Store the lagrange multipliers, bias and core vectors. These will
419 be used for classifying unseen points.
420 111421 logging.info( ' Creating model' )
422 nr_cvs = len( self.__coreset )
423 alphas = sparse.lil_matrix( ( nr_cvs, 1 ) )
424 support_vectors = []
425 support_vector_labels = sparse.lil_matrix( ( nr_cvs, 1 ) )
426
427 for i, cs in enumerate( self.__coreset ):
428 support_vectors.append( self.__dataset.get_point( cs ) )
```

```
429 support_vector_labels[i, 0] = self.__labels[cs]
430 alphas[i, 0] = self.__alphas[i, 0]
431
432 # Storage in scipy sparse matrix format
433 support_vectors = np.asarray( support_vectors )
434
435 support_vectors = sparse.csr_matrix( support_vectors, dtype=np.float )
436 support_vector_labels = support_vector_labels.tocsr()
437 alphas = alphas.tocsr()
438
439 model = common.model.Model( alphas, self.__get_b(), self.__class_name,
<sup>440</sup> nr cvs, support vector labels,
441 support_vectors, self.__kernel, self.__gamma,
442 self. get ro(), self. C)
443 return model
444
445
446 def __cvm_kernel ( self, i, j ):
447 '''
448 The CVM kernel function. A wrapper around a module compiled with
449 Cython.
450 \qquad \qquad451 return kernels.cvm_kernel( self.__labels[i],
452 self._labels[j],
453 self.__dataset.get_sparse_point( i ),
454 self._dataset.get_sparse_point( j),
455 i, j, self.__kernel, self.__gamma, self.__C )
456
457 def __get_b( self ):
\frac{1}{10} Calculate the current bias '''
459 b = 0.0460 n = len( self.__coreset )
461
462 for i in range( n ):
463 b += (self.__alphas[i, 0] \times self.__labels[self.__cores[1]] )464
465 return b
466
467 def __get_ro( self ):
468 ''' Calculate the current Ro '''
469 return np.dot( np.dot( self.__alphas.T, self.__k_cache ),
470 self.__alphas )[0, 0]
471
472 if __name__ == '_main_':
473 import doctest
474 doctest.testmod()
```
### <span id="page-48-0"></span>A.1.6. classify/predictor.py

De testfase van het systeem.

```
1 #!/usr/bin/env python
2 # vim: set fileencoding=utf-8 ts=4 sw=4 expandtab:
3
4 ################################################################################
5 # Copyright (c) 2009, Jelle Sch hmacher <j.schuhmacher@student.science.ru.nl>
6 #
7 # This program is free software: you can redistribute it and/or modify it under
8 # the terms of the GNU General Public License as published by the Free Software
9 # Foundation, either version 3 of the License, or (at your option) any later
10 # version.
11 #
12 # This program is distributed in the hope that it will be useful, but WITHOUT
13 # ANY WARRANTY; without even the implied warranty of MERCHANTABILITY or FITNESS
14 # FOR A PARTICULAR PURPOSE. See the GNU General Public License for more
15 # details.
16 #
17 # You should have received a copy of the GNU General Public License along with
18 # this program. If not, see <http://www.gnu.org/licenses/>.
19 ################################################################################
20
21 ''''
22 File: predictor.py
23
24 moduledocs
25 '''
26
27 # System
28 import pprint
29 import logging
30 import multiprocessing
31
32 # Local
33 import common.data
34 import common.model
35 import numpy as np
36
37
38 class Predictor( object ):
39 '''
40 classdocs
41 1142
43 def __init__( self, models, testset ):
44
45 ''' Previous learned models '''
46 self.__models = models
47
```

```
48 ''' A labelled testset '''
49 self.__testset = testset
50
51 def score_point ( self, model, point ):
52 ''' Calculate the score of one record '''
53 return model.predict( point )
54
55 def concurrent_score_point ( self, point ):
56 ''' Concurrently score points '''
57
58 if ( point % = 0 and point > 0:
59 logging.debug( ' Scored {0} records'.format(
60 len( self. models.keys() ) * 1000 ) )
61 true_label = self. testset.get_label( point )
x = self. testset.get sparse point ( point )
63
64 scores = []
65 for label in self.__models.keys():
66 scores.append( ( label,
67 self.__models[label].predict( x ),
68 true_label ) )
69
70 return scores
71
72 def concurrent_predict( self ):
73 ''' Evaluate the models with the testset '''
74 nr_classes = len( self.__models.keys() )
75 classes = self.__models.keys()
76 nr_points = self.__testset.get_nr_points()
77
78 pool = multiprocessing.Pool( processes=(multiprocessing.cpu_count()-1) )
79 logging.debug( ' Scoring {0} records, using {1} CPUs'.format(
80 nr_points, multiprocessing.cpu_count() )
81 )
82
83 indices = zip( [self] \star nr_points, range( nr points ) )
84
85 scores = pool.map( concurrent_score_point_mp,
86 indices, 100 )
87
88 class_statistics = {}
89 for label in self.__models.keys():
90 class_statistics[label] = {'total': 0.0,
'tp': 0.0,' fp': 0.0,
v_{\text{tn}} : 0.0,
\frac{94}{10} 'fn': 0.0 }
95
96 for score in scores:
97 for label, score, true_label in score:
```

```
98 class_statistics[label]['total'] += 1.0
99 #print "Pred:", label, "True: ", true_label, "Score:", score
100
101 101 1f score >= 0.0:
102 102 if label == true_label:
103 class_statistics[label]['tp'] += 1.0
104 else:
105 # label != true_label
106 class_statistics[label]['fp'] += 1.0
107 if score < 0.0:
108 108 if label == true label:
109 class_statistics[label]['fn'] += 1.0
110 else:
111 # label != true_label:
112 class_statistics[label]['tn'] += 1.0
113
114 self.print_class_statistics( class_statistics )
115
116 # Python dies without this print statement
117 print ''
118
119 def predict ( self ):
120 ''' Evaluate the models with the testset '''
121 nr_classes = len( self.__models.keys() )
122 classes = self.__models.keys()
123 nr_total = self.__testset.get_nr_points()
124 nr_scores = 0
125
126 # total, fp, fn, tp
127 class_statistics = {}
128
129 for label in self. models.keys():
130 class statistics [label] = {'total': 0.0,
'tp': 0.0,
132 'fp': 0.0,
133 ' \text{tn}': 0.0,134 'fn': 0.0 }
135
136 for point in range (nr_total ):
137 true_label = self.__testset.get_label( point )
138 x = self. testset.get_sparse_point( point)
139
140 for index, label in enumerate( classes ):
141 score = self.score_point( self.__models[label], x )
142 nr scores += 1143
144 class_statistics[label]['total'] += 1
145
146 if score > = 0:
147 147 147 if label == true_label:
```

```
148 class_statistics[label]['tp'] += 1.0
149 119 119 if label != true label:
150 class statistics [label] ['fp'] += 1.0
151 if score < 0:
152 if label == true_label:
153 class_statistics[label]['fn'] += 1.0
154 if label != true_label:
155 class_statistics[label]['tn'] += 1.0
156
157 if ( nr_scores % 1000 ) == 0 and nr_scores > 0:
158 logging.debug( ' Calculated 1000 scores' )
159
160 self.print_class_statistics( class_statistics )
161 #self.print_total_statistics( class_statistics )
162
163 def print_total_statistics( self, class_statistics ):
164 ''' Print total statistics to the screen. '''
165 pass
166
167 def print_class_statistics( self, class_statistics):
168 ''' Print some statistics to the screen '''
169 print ''
170 print 'Class statistics:'
171 print ''
172 print '{0:<14}|{1:>6}{2:>6}{3:>6}{4:>6} |{5:>8}{6:>8}{7:>8}'.\
173 format( 'Pred. class', 'TP', 'TN', 'FP', 'FN', 'ACC', 'TPR',
174 'FPR' )
175 print '-----------------------------------------------------------------'
176 for label in class_statistics.keys():
177 precision = 0.0178 if ( class_statistics[label]['tp'] + class_statistics[label]['fp'] ) > 0:
179 precision = ( class_statistics[label]['tp'] /
180 ( class statistics [label] ['tp'] +
181 class statistics [label] ['fp'] ) )
182
183 recall = 0.0184 if ( class_statistics[label]['tp'] + class_statistics[label]['fn'] ) > 0:
185 recall = ( class statistics [label] ['tp'] /
186 ( class_statistics [label] ['tp'] +
187 class_statistics[label]['fn'] ) )
188
189 fall_out = 0.0190 if ( class_statistics[label]['fp'] + class_statistics[label]['tn'] ) > 0:
191 fall_out = ( class_statistics[label]['fp'] /
192 ( class statistics [label] ['fp'] +
193 class_statistics[label]['tn'] ) )
194
195 accuracy = 0.0196 if class_statistics[label]['total'] > 0:
197 accuracy = ( class_statistics [label] ['tp'] +
```

```
198 class_statistics[label]['tn'] ) / \
199 class statistics [label] ['total']
200
201 f1 = 0.0
202 if ( precision + recall ) > 0:
203 f1 = ( 2.0 \times \text{precision} \times \text{recall} ) / ( precision + recall )
204
205 print '{0:<14}|{1:>6}{2:>6}{3:>6}{4:>6} |{5:>8.4}{6:>8.4}{7:>8.4}'.\
206 format( label,
207 int( class_statistics[label]['tp'] ),
208 int( class_statistics[label]['tn'] ),
209 int( class_statistics[label]['fp'] ),
210 int( class_statistics[label]['fn'] ),
211 accuracy,
212 recall,
213 fall_out )
214
215 def print_confusion_matrix( self, classes, confusion ):
216 ''' Print a confusion matrix to the screen '''
217
218 print ''
219 print 'Confusion matrix:'
220 print ''
221 print '{0:>8} | '.format( ' ' ),
222 for actual, alabel in enumerate( classes ):
223 print '{0:>8}'.format( alabel ),
224 print ''<br>225 print '----------
225 print '--------------------------------------------------------'
226
227 for pred, plabel in enumerate( classes ):
228 print '{0:<8} | '.format( plabel ),
229 for actual, alabel in enumerate( classes ):
230 print '{0:>8}'.format( int( confusion[pred, actual] ) ),
231 print ''
232
233 print ''
234 print '* Columns are truth, rows are predicted.'
235 print ''
236
237 if __name__ == '__main_':
238 import doctest
239 doctest.testmod()
240
241 def concurrent_score_point_mp ( ar, **kwarg ):
242 return Predictor.concurrent_score_point( *ar, **kwarg )
```
### <span id="page-52-0"></span>A.1.7. common/kernels.pyx

Aparte module voor de gebruikte kernelfuncties. Als optimalisatie geïmplementeerd in Cython.

```
1 #!/usr/bin/env python
2 # vim: set fileencoding=utf-8 ts=4 sw=4 expandtab:
3
4 ################################################################################
5 # Copyright (c) 2009, Jelle Sch hmacher <j.schuhmacher@student.science.ru.nl>
6 +7 # This program is free software: you can redistribute it and/or modify it under
8 # the terms of the GNU General Public License as published by the Free Software
9 # Foundation, either version 3 of the License, or (at your option) any later
10 # version.
11 #
12 # This program is distributed in the hope that it will be useful, but WITHOUT
13 # ANY WARRANTY; without even the implied warranty of MERCHANTABILITY or FITNESS
14 # FOR A PARTICULAR PURPOSE. See the GNU General Public License for more
15 # details.
16 #
17 # You should have received a copy of the GNU General Public License along with
18 # this program. If not, see <http://www.gnu.org/licenses/>.
19 ################################################################################
20 cimport numpy as np
21 cimport cython
22
23 import logging
24 import numpy as np
25 import scipy as sp
26 import scipy.sparse as sparse
27
28 @cython.boundscheck( False )
29 def norm_dot_kernel ( x_i, x_j ):
30 assert( sparse.isspmatrix_csr( x_i ) and sparse.isspmatrix_csr( x_j ) )
31 cdef double k_i = (x_i \cdot x_j.T )[0, 0]
32 cdef double k_ii = (x_i \times x_i.T)[0, 0]
33 cdef double k_j = (x_j + x_j, T) [0, 0]34
35 cdef double res = (k_ij / (np.math.sqrt(k_iii) * np.math.sqrt(k_jj)))
36 return res
37
38 @cython.boundscheck( False )
39 def dot_kernel ( x_i, x_j ):
40 assert( sparse.isspmatrix_csr( x_i ) and sparse.isspmatrix_csr( x_j ) )
41 cdef double res = (x_i \cdot x_j, T) [0, 0]
42 return res
43
44 @cython.boundscheck( False )
45 def rbf_kernel ( x_i, x_j, double GAMMA ):
46 assert ( sparse.isspmatrix csr( x_i ) and sparse.isspmatrix csr( x_i ) )
47 cdef double res = np.exp( -GAMMA * ( ( x_i \cdot x_i, T )[0,0] - 2.0 * ( x_i \cdot x_j, T )[0,0] + (
         .T ) [0,0] )48 return res
49
```

```
50 @cython.boundscheck( False )
51 def cvm_kernel ( double label_i, double label_j, x_i, x_j, unsigned int i,
52 unsigned int j, kernel, GAMMA, C ):
53 ''' The CVM kernel function
54 ''''
55 assert ( sparse.isspmatrix_csr( x_i ) and sparse.isspmatrix_csr( x_j ) )
56 cdef double d_i = 0.0
57 if i == j:
58 d_i j = 1.059
60 cdef double t_i = label_i * label_j
61 cdef double res = t_ij * kernel( x_i, x_j, GAMMA ) + t_ij + ( d_ij / C )
62 return res
```
#### <span id="page-54-0"></span>A.1.8. scripts/c45-to-numpy.py

Script om de data in het juiste formaat te krijgen.

```
1 #!/usr/bin/env python2.6
2
3 from numpy import *
4 import argparse
5
6 def read names ( filename ):
7 classes = list()
8 features = list()
\overline{9}10 with open( filename + '.names', 'r' ) as names:
11 classes = names.readline().strip( "\ldots\ ).split(',')
12 for line in names:
13 key_value = line.strip( "\cdot\nn" ).split( ':' )
14 if key_value[1] == 'continuous':
15 features.append( ( key_value[0], key_value[1] ) )
16 else:
17 features.append( ( key_value[0], key_value[1].strip( ".\n" ).split( ',' ) ) )
18
19 return ( classes, features )
20
21 def read_data( filename, classes, features ):
22 nr_features = len( features )
23 counter = 024
25 nr_total_features = 1
26 for feature in features:
27 if feature[1] == 'continuous':
28 nr_total_features += 1
29 else:
30 nr_total_features += len( feature[1] )
31
32 \# data = None
```

```
33 data = []
34
35 with open( filename + '.data', 'r' ) as datafile:
36 for line in datafile:
37 record = line.strip( ".\n" ).split(',')
38 numeric_record = zeros( nr_total_features, dtype=float32 )
39
10^{40} index<sup>1</sup> = 0
41 for index2, feature in enumerate( record ):
42
43 if index2 < nr_features and features[index2][1] == 'continuous':
44 numeric_record[index1] = feature
1<sup>45</sup> index1 += 1
46 elif index2 == nr_features:
47 if feature not in classes:
48 classes.append(feature)
49 print feature
50 numeric_record[index1] = classes.index( feature )
51 index1 += 1
52 else:
53 for indicator in features[index2][1]:
54 if feature == indicator:
55 numeric_record[index1] = 1.
56 else:
57 numeric_record[index1] = 0.
1 - 58 index1 + = 159 func = None
60
61 # if data == None:
62 # data = numeric_record
63 # else:
64 # data = vstack( (data, numeric_record) )
65 data.append(numeric_record)
66 counter += 167 record = None
68 if ( counter % 10000 ) == 0:
69 print "{0:>6.4} % of lines read...".format( ( counter / 4898431. ) * 100. )
70
71 return data
72
73 def normalise( data ):
74 maxima = amax(data, axis=0)
75 print maxima
76 maxima = maxima + select ([maxima == 0, True], [1., 0.])
77 maxima[-1] = 1.
78 print maxima
79 data = data / maxima
80 return data
81
32 if __name__ == '__main__':
```

```
83 parser = argparse.ArgumentParser( description=__doc__ )
84 parser.add_argument( 'dataset_in', type=str,
85 help='Read data from this file.' )
86
87 parser.add_argument( 'dataset_out', type=str,
88 help='Write data to this file.' )
89
90 arguments = parser.parse_args()
91 filename = arguments.dataset_in
92 filename_out = arguments.dataset_out
93
94 print "Read names.."
95 classes, features = read_names( filename )
96 print "Read data.. & convert to matrix"
97 data = read_data( filename, classes, features )
98 data = array(data)
99 print "Save array.."
100 savetxt( filename_out + '.txt.gz', data, '%.10g', ',' )
101 print "Normalise data..."
102 data = normalise( data )
103 print "Save normalised array.."
104 savetxt( filename_out + '-normalised.txt.gz', data, '%.10g', ',' )
```
# Bibliography

- <span id="page-57-0"></span>[1] *ACM SIGKDD: 1999 KDD Cup competition*. [http://www.sigkdd.org/kddcup/](http://www.sigkdd.org/kddcup/index.php?section=1999&method=info) [index.php?section=1999&method=info](http://www.sigkdd.org/kddcup/index.php?section=1999&method=info). 1999.
- [2] Stefan Axelsson. *Research in Intrusion-Detection Systems: A Survey*. Tech. rep. University of Technology, Goteborg, Sweden, 1998.
- [3] Christopher M. Bishop. *Pattern Recognition and Machine Learning*. Springer, 2006, pp. 291–339. ISBN: 0-38-731073-8.
- [4] Olivier Chapelle. "Training a Support Vector Machine in the Primal". In: *Neural Comput.* 19.5 (2007), pp. 1155–1178. ISSN: 0899-7667. DOI: 10.1162/neco.2007.19.5. 1155.
- [5] Corinna Cortes and Vladimir Vapnik. "Support-vector networks". In: *Machine Learning* 20.3 (1995), pp. 273–297. DOI: 10.1007/BF00994018.
- [6] Nello Cristianini and John Shawe-Taylor. *An introduction to Support Vector Machines: and other kernel-based learning methods*. Cambridge University Press, 2000, pp. 93–112. ISBN: 0-521-78019-5.
- [7] Thorsten Joachims. "Training linear SVMs in linear time". In: *KDD '06: Proceedings of the 12th ACM SIGKDD international conference on Knowledge discovery and data mining*. ACM, 2006, pp. 217–226. ISBN: 1-59593-339-5. DOI: 10.1145/1150402.1150429.
- [8] S. Sathiya Keerthi, Olivier Chapelle, and Dennis DeCoste. "Building Support Vector Machines with Reduced Classifier Complexity". In: *Journal of Machine Learning Research* 7 (Dec. 2006), pp. 1493–1515. ISSN: 1533-7928.
- [9] Kristopher Kendall. "A Database of Computer Attacks for the Evaluation of Intrusion Detection Systems". MA thesis. Massachusetts Institute of Technology, 1999.
- [10] Yoshiaki Koshiba and Shigeo Abe. "Comparison of L1 and L2 Support Vector Machines". In: *Proceedings of the International Joint Conference on Neural Networks*. 3. IEEE Press, 2003, pp. 2054–2059. ISBN: 0-7803-7898-9. DOI: 10.1109/IJCNN.2003.1223724.
- [11] Gaëlle Loosli and Stéphane Canu. "Comments on the "Core Vector Machines: Fast SVM Training on Very Large Data Sets"". In: *Journal of Machine Learning Research* 8 (2007), pp. 291–301. ISSN: 1533-7928.
- [12] Bernhard Pfahringer. "Winning the KDD99 classification cup: bagged boosting". In: *ACM SIGKDD Explorations Newsletter* 1.2 (2000), pp. 65–66. ISSN: 1931-0145. DOI: 10. 1145/846183.846200.
- [13] John Shawe-Taylor and Nello Cristianini. *Kernel Methods for Pattern Analysis*. Cambridge University Press, 2004, pp. 3–104. ISBN: 0-521-81397-2.
- [14] Alex J. Smola and Bernhard Schökopf. "Sparse Greedy Matrix Approximation for Machine Learning". In: *Proceedings of the Seventeenth International Conference on Machine Learning*. San Francisco, CA, USA: Morgan Kaufmann Publishers Inc., 2000, pp. 911–918. ISBN: 1-55860-707-2.
- [15] Pang-Ning Tan, Michael Steinbach, and Vipin Kumar. *Introduction to Data Mining*. Addison Wesley, 2006, pp. 256–276. ISBN: 0-321-32136-7.
- [16] Ivor W. Tsang, Andras Kocsor, and James T. Kwok. "Simpler core vector machines with enclosing balls". In: *ICML '07: Proceedings of the 24th international conference on Machine learning. ACM, 2007, pp. 911-918. ISBN: 978-1-59593-793-3. DOI: 10.1145/1273496.* 1273611.
- [17] Ivor W. Tsang, James T. Kwok, and Pak-Ming Cheung. "Core Vector Machines: Fast SVM Training on Very Large Data Sets". In: *Journal of Machine Learning Research* 6 (Dec. 2005), pp. 363–392. ISSN: 1533-7928.
- [18] Vladimir N. Vapnik. *The nature of statistical learning theory*. New York, NY, USA: Springer-Verlag New York, Inc., 1995. ISBN: 0-387-94559-8.